## Trabajo Fin de Grado Ingeniería de Organización Industrial

## Análisis DEA con datos inciertos usando potencial de eficiencia.

Autor: Alejandro Morilla Amor Tutor: Sebastián Lozano Segura

> **Dpto. Organización Industrial y Gestión de Empresas I Escuela Técnica Superior de Ingeniería Universidad** Sevilla, 2020

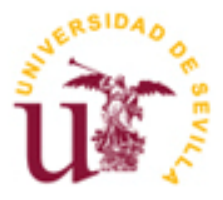

Trabajo Fin de Grado Ingeniería de Organización Industrial

### **Análisis DEA con datos inciertos usando potencial de eficiencia.**

Autor:

Alejandro Morilla Amor

Tutor: Sebastián Lozano Segura

Dpto. de Organización Industrial y Gestión de Empresas I Escuela Técnica Superior de Ingeniería Universidad de Sevilla Sevilla, 2020

Trabajo Fin de Grado: Análisis DEA con datos inciertos usando potencial de eficiencia.

Autor: Alejandro Morilla Amor

Tutor: Sebastián Lozano Segura

El tribunal nombrado para juzgar el Proyecto arriba indicado, compuesto por los siguientes miembros:

Presidente:

Vocales:

Secretario:

Acuerdan otorgarle la calificación de:

Sevilla, 2020 El Secretario del Tribunal

*A mis padres por sus constantes esfuerzos para mi educación.*

A veces obviamos agradecer, como yo mismo iba a hacer eliminando esta sección. Por suerte, me ha tocado escribir esto durante los días de confinamiento, durante los días que un insólito acontecimiento es capaz de detener el mundo y encenderme los tan básicos e importantes principios que olvidamos en la rutina.

Capaz de recordarme el infortunio de no ver amigos. Capaz de recordarme cuán importante es la familia. Capaz de recordarme el hogar y no la casa.

Que, al fin y al cabo, lo único que necesitamos es vínculo, salud, agua y comida y el único deber es ayudar al otro. Y que, al fin y al cabo, todos somos iguales sin importar cultura, religión u ocupación.

Mis más sinceras gracias a todas las personas que han influenciado en mi vida, en especial a mis padres por permitirme estudiar con sus incondicionales apoyos y esfuerzos.

> *Alejandro Morilla Amor Jerez de la Frontera, 2020*

El documento presentado analiza el nuevo enfoque del modelo PBM para datos intervalos, ofreciendo la resolución de un caso práctico de la literatura y su comparativa con otros modelos expuestos anteriormente. Comienza describiendo en qué consiste DEA, sus modelos primitivos y el modelo PBM original, siguiendo con la ampliación de DEA para datos en forma de intervalo y la extensión de PBM para estos datos. Concluye con la computación de la eficiencia del caso de institutos presentado en Smirlis et al. (2006) para la comparación y valoración de los modelos expuestos.

This TFG deals with an extension of the PBM DEA model to interval data and includes its application to a case study from the literature and a comparison with other DEA approaches that are also reviewed in the document. The text begins by introducing the DEA methodology and its basic models. Then, the more recent PBM models is presented together with a proposal for extending it to the interval data scenario. In order to validate this interval data PBM approach a case study from Smirlis et al. (2006) and that involves 29 public secondary schools located in Athens, Greece, is presented.

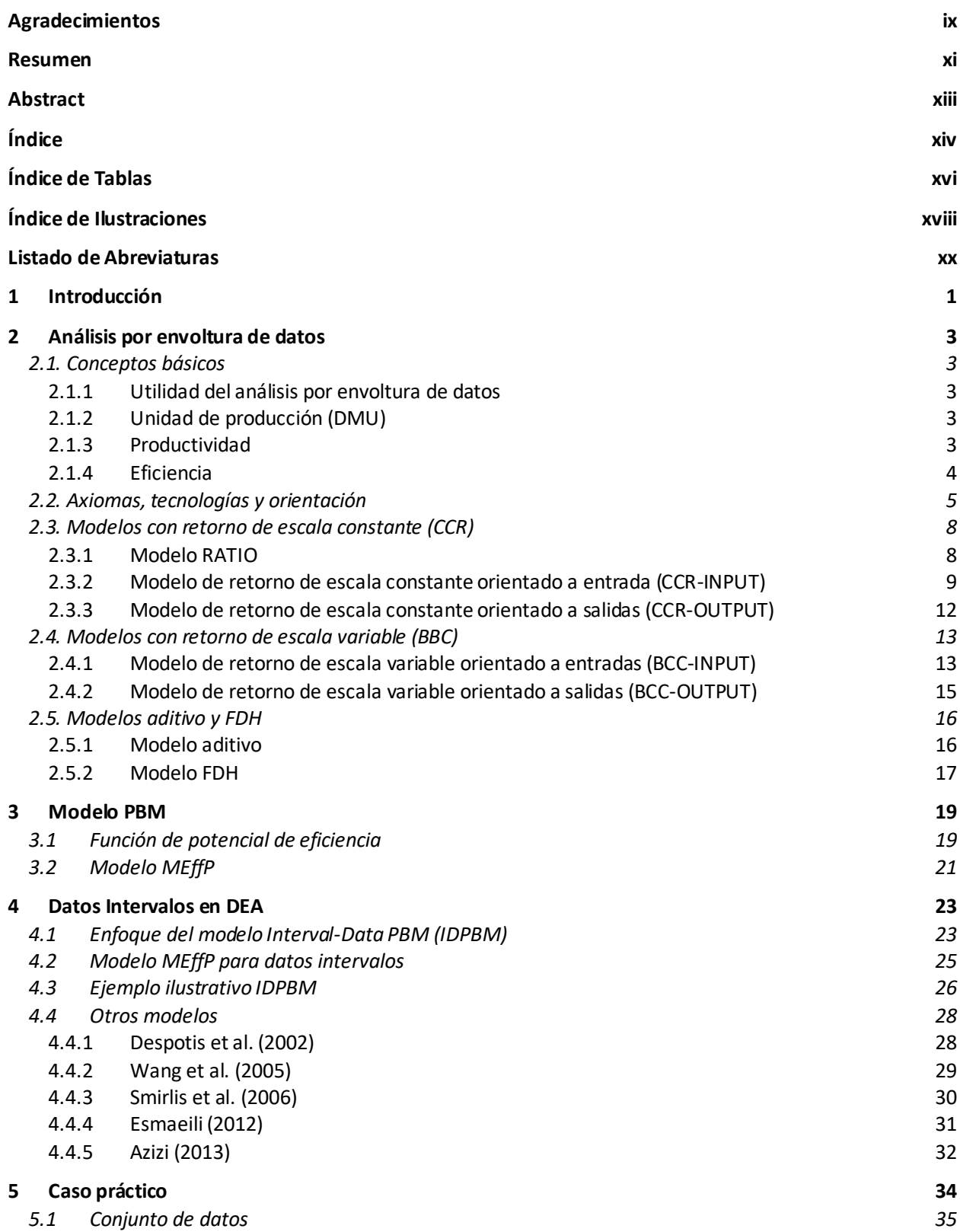

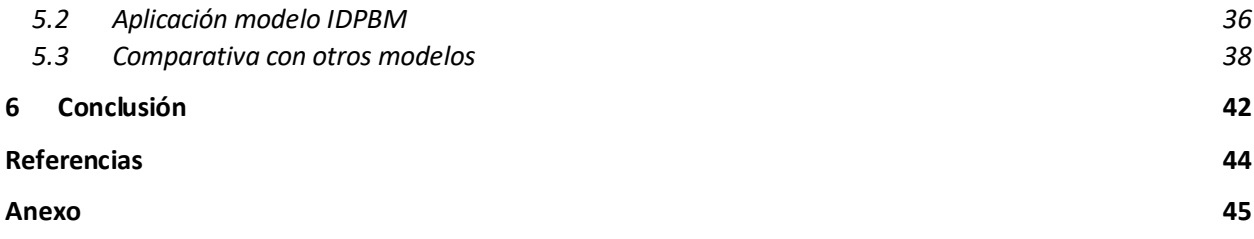

# **ÍNDICE DE TABLAS**

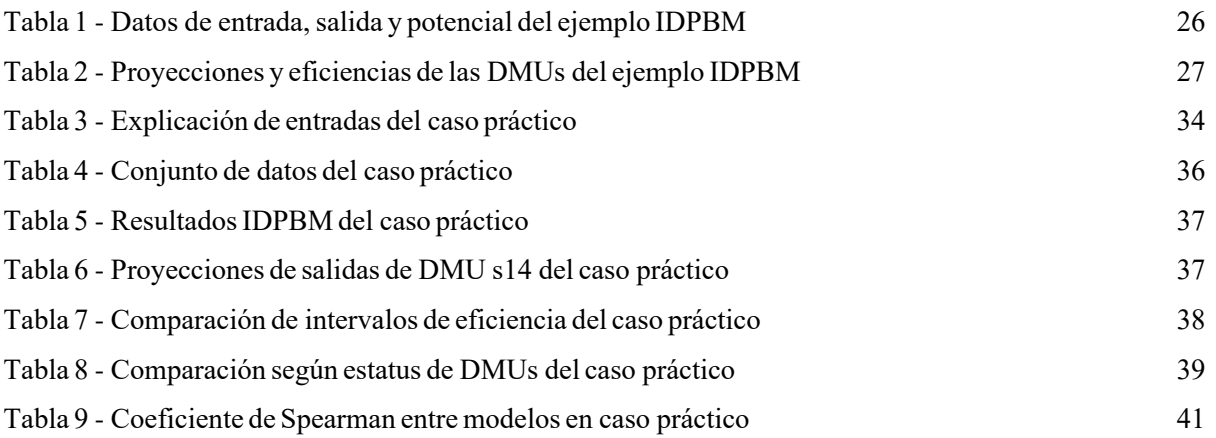

# **ÍNDICE DE ILUSTRACIONES**

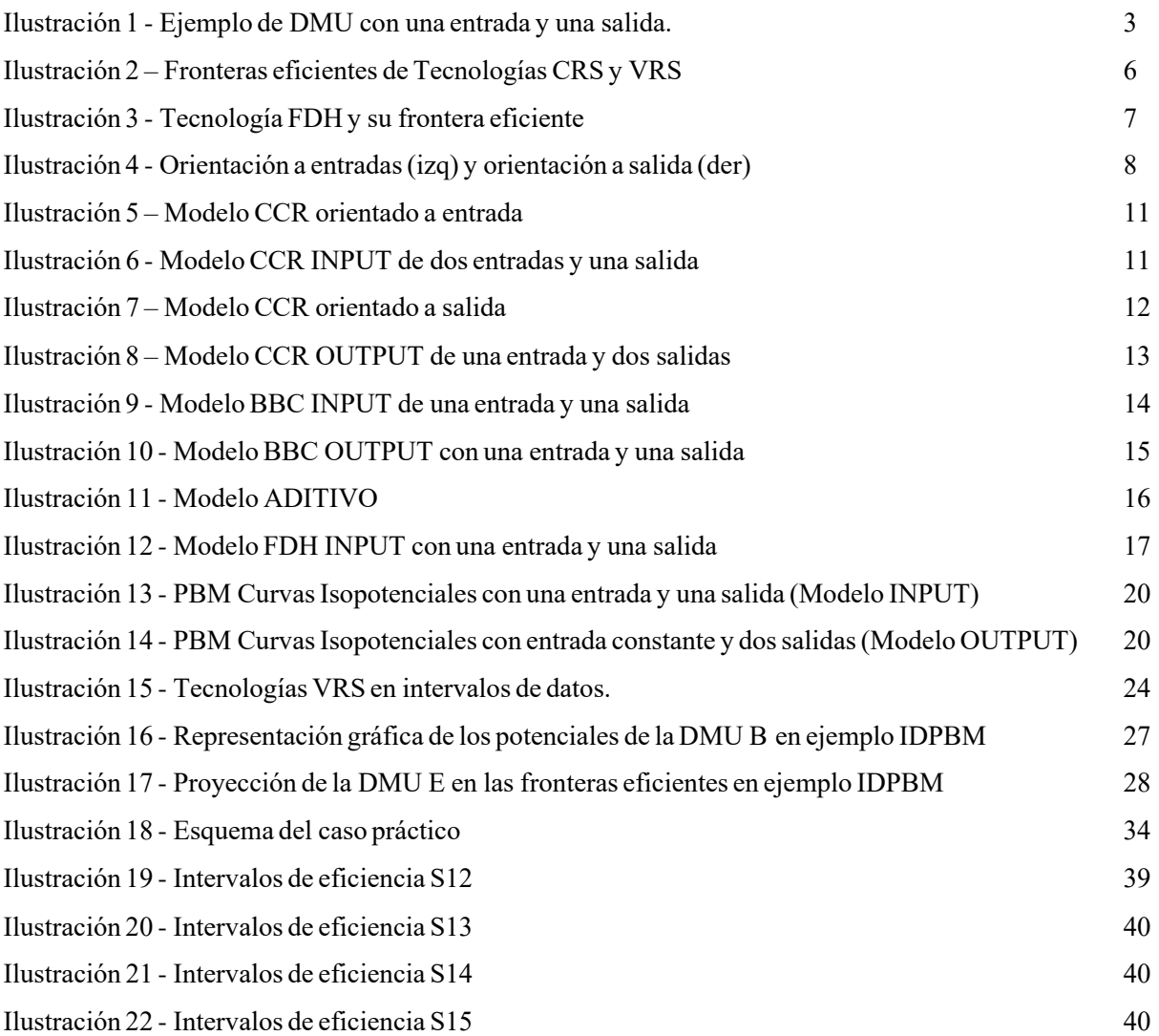

## **Listado de Abreviaturas**

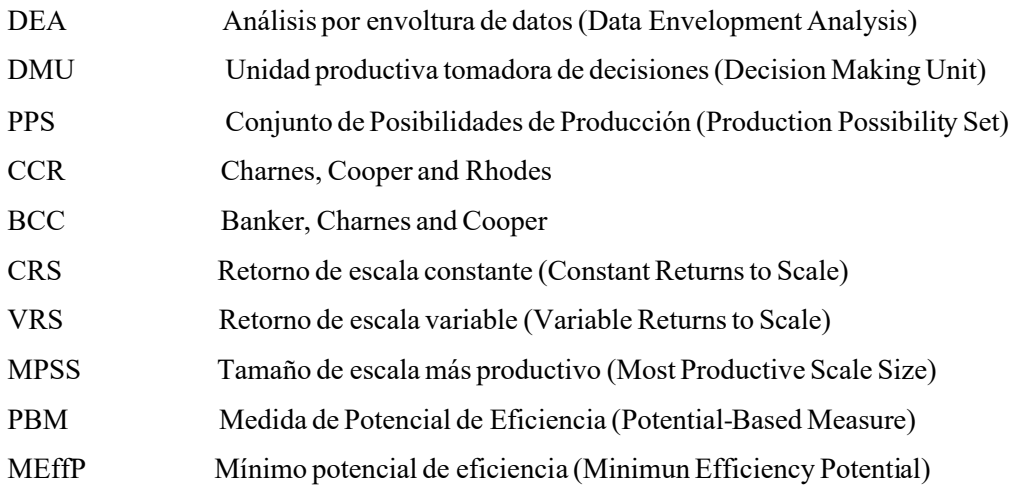

## **1 INTRODUCCIÓN**

*Debe haber miles de personas en el mundo que pueden mejorar la productividad y el rendimiento incrementando la cantidad producida. Pero muy pocos en el mundo pueden aumentar la productividad cuando las cantidades de producción disminuyen. Esas personas son las que refuerzan las capacidades de sus empresas.*

*- Taiichi Ohno -*

Cómo se puede ser más eficiente gestionando los recursos de los que se dispone? En un mundo cada vez Cómo se puede ser más eficiente gestionando los recursos de los que se dispone? En un mundo cada vez<br>O más sofisticado y competitivo, cualquier empresa que desee crecer o al menos mantenerse, deberá plantearse esta cuestión. El camino hacia la mejora de la eficiencia es ilimitado, sin fin, a veces tortuoso y de fácil pérdida de orientación.

De esta forma, para facilitar el camino, empiezan a aparecer estudios sobre la eficiencia. Estudios en todos los ámbitos y especialmente, en el que es objeto de estudio en este documento, el matemático, siendo una búsqueda de algoritmos que señalen las rutas a la mejora de eficiencia.

En 1957, Farrell [1] introduce la expresión matemática de la productividad, dando un nuevo enfoque a la medida de la eficiencia. Más tarde, en 1978, Charnes, Cooper y Rhodes [2] introducen por primera vez el análisis por envoltura de datos, suponiendo un salto enorme para el ámbito matemático en su búsqueda para medir eficiencias. Posteriormente, en 1984, Banker, Charnes y Cooper [3] mejoraron y extendieron el anterior trabajo.

Durante todo este tiempo, el estudio del análisis por envoltura de datos (DEA) no ha parado, ofreciendo actualmente datos mucho más claros y fáciles de interpretar, indicando un mejor camino para la mejora de eficiencia. Hasta la fecha se han publicado más de 1000 documentos relacionados con esta metodología, siendo los más novedosos los modelos lineales que incluyen holguras y el basado en potencial de eficiencia, que traslada el concepto de campo potencial de física al análisis DEA.

#### **Objeto del documento**

El documento expone diferentes modelos DEA, haciendo hincapié en el modelo basado en potencial de eficiencia (PBM) propuesto en N. Soltani and S. Lozano, "Potential-based efficiency assessment and target setting," [4]. Una vez expuesta la metodología DEA y los distintos modelos, se introduce el concepto de datos intervalo en el análisis de eficiencia, extendiendo el modelo PBM a su uso con datos inciertos. Además, otros modelos son presentados con el objetivo de ofrecer la comparación entre intervalos de eficiencia en el caso práctico realizado.

#### **Sumario**

El documento se organiza de forma que, primeramente, en el capítulo 2 se explica la metodología DEA, para qué sirve y los modelos tradicionales con sus distintas características.En el capítulo 3 se presenta el modelo PBM. En el capítulo 4 se introduce el concepto de datos intervalos, la extensión del modelo PBM a datos intervalos y la exposición de otros modelos de la literatura para datos intervalos. El capítulo 5 consta del empleo del modelo IDPBM en el caso práctico propuesto en Smirlis et al. [6] y la comparación de eficiencias con los modelos expuestos en el capítulo anterior. Por último, el capítulo 6 cierra el documento mediante la conclusión de los resultados obtenidos y se adjunta un anexo que recoge todo el código Lingo utilizado.

n este capítulo se explica detalladamente y mediante ilustraciones qué es el análisis por envoltura de  $E$  n este capítulo se explica detalladamente y mediante ilustraciones qué es el análisis por envoltura de datos (DEA), para qué se utiliza, los distintos modelos tradicionales que forman la base y el modelo PBM.

#### **2.1. Conceptos básicos**

#### **2.1.1 Utilidad del análisis por envoltura de datos**

DEA es un método no paramétrico que sirve de ayuda para la toma de decisiones. Permite el cálculo de la eficiencia relativa de cada punto de operación a partir de un conjunto de observaciones, constituidos cada uno por una serie de entradas y salidas. Gracias a este cálculo, esta técnica de medición de la eficiencia es de verdadera utilidad para la dirección empresarial, ya que apoya en tareas como el establecimiento de metas de eficiencia, reorganización de puntos de operación, identificación de buenas prácticas para su gratificación, entre otras.

#### **2.1.2 Unidad de producción (DMU)**

Todo comienza con entidades encargadas de producir, llamadas *Decision Making Units* (DMUs) en la literatura anglosajona. Consiste en cualquier tipo de proceso productivo (empresa, organización, escuela…) que mediante la utilización de recursos de entrada, consigue determinadas salidas. Cada unidad tiene la capacidad de modificar los recursos que están siendo usados, por esta razón se le añade el termino *Decision* a su referencia en inglés.

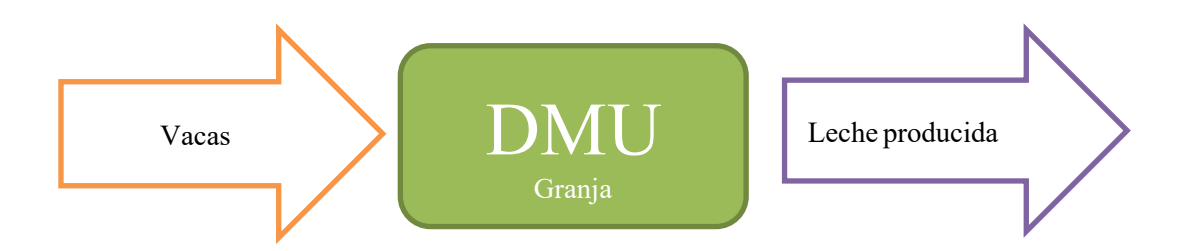

<span id="page-22-0"></span>Ilustración 1 - Ejemplo de DMU con una entrada y una salida.

Hay que tener especial atención a la hora de seleccionar las distintas entradas y salidas que tendrá la DMU. En este ejemplo de una granja solo se ha represantado una entrada, aunque de por seguro tendrá más como la comida que recibe cada vaca. Por ello, uno de los pasos más importantes de la metodología DEA es realizar un estudio profundo sobre las entradas y salidas a tener en cuenta para las distintas DMUs. Además, al ser una metodología que compara unidades de producción, estas deberán tener el mismo tipo de entradas y salidas.

#### **2.1.3 Productividad**

Para medir la productivdad de estas DMUs, Farrell (1957) introdució la expresión:

$$
productividad = \frac{production \; obtenida}{recursos \; consumidos} \tag{1}
$$

Que define la relación entre los recursos empleados y los resultados alcanzados. Esta formula es suficiente en el caso de tener DMUs con solo una entrada y una salida, caso que apenas encontraremos en la realidad. Para estudiar la productividad de DMUs con varias entradas y salidas, nace el concepto de entrada virtual y salida virtual, necesario al tener que agruparse entradas y salidas de distintas naturaleza para resultar en un escalar. Así, se realiza mediante pesos una suma ponderada de entradas y una suma ponderada de salidas.

$$
productividad = \frac{suma ponderada de salidas}{suma ponderada de entradas}
$$
\n
$$
(2)
$$

Se denota x<sub>ij</sub> a la cantidad de entrada o recurso 'i' utilizado por la unidad 'j', y como y<sub>kj</sub> a la cantidad de salida o resultado 'k' que produce 'j', de esta forma las entradas y salidas virtuales quedan:

$$
Entrada virtual_j = \sum_{i=1}^{m} u_{ij} x_{ij}
$$
  
\n
$$
Salida virtual_j = \sum_{i=1}^{s} v_{kj} y_{kj}
$$
\n(3)

Donde *m* es el número de entradas, *s* el número de salidas y uij y vkj son los pesos que corresponden a cada entrada y a cada salida. Por lo tanto, la productividad se define como:

$$
productividad_j = \frac{\sum_{k=1}^{s} v_{kj} y_{kj}}{\sum_{i=1}^{m} u_{ij} x_{ij}}
$$
\n
$$
(4)
$$

De esta forma se obtiene el cálculo de la productividad de una determinada unidad de producción, aunque este dato de forma aislada no nos ofrece información relevante. Por ello, se comparan los datos de productividad de cada DMU, constituyendo así la eficiencia.

#### **2.1.4 Eficiencia**

Una vez calculada la productividad de una DMU, se necesita un valor de referencia que nos indique de que forma se están aprovechando losrecursos. Por ello, una DMU se compara con otras semejantes para conocer si es un resultado positivo o negativo, originándose así el concepto de eficiencia relativa:

$$
Eficiencia_j = \frac{productividad_j}{productividad_j}
$$
\n(5)

Indicando el subíndice j la unidad que se está estudiando y el subíndice J la unidad de referencia. Existen distintos tipos de eficiencia según la unidad de referencia seleccionada:

- Eficiencia global: La unidad de mayor productividad de todas es la referente.
- Eficiencia técnica: La unidad de mayor productividad entre las que tienen un tamaño similar a la estudiada es la referente.
- Eficiencia de escala: Cociente entre eficiencia global y eficiencia técnica.

Tras esta definición, se observa que una unidad es eficiente cuando su productividad es igual a 1. De otra forma será ineficiente. Analizándose la expresión de eficiencia:

$$
Eficienceia_j = \frac{\sum_{k=1}^{s} v_{kj} y_{kj}}{\sum_{k=1}^{m} u_{ij} x_{ij}} = \frac{\sum_{k=1}^{s} v_{kj} y_{kj}}{1}
$$
\n
$$
= \frac{\sum_{k=1}^{m} u_{ij} x_{ij}}{\sum_{k=1}^{s} v_{kj} y_{kj}}
$$
\n
$$
= \frac{\sum_{k=1}^{s} u_{ij} x_{ij}}{\sum_{k=1}^{m} u_{ij} x_{ij}}
$$
\n(6)

Existen infinitos pesos que proporcionan la misma eficiencia, por lo que conviene simplificar el número de estos haciendo que la productividad de la unidad de referencia sea uno siempre. Así, en el denominador siempre se tendrá la unidad y expresión de la eficiencia se reducirá a:

$$
Eficiencia_j = \frac{\sum_{k=1}^{s} v_{kj} y_{kj}}{\sum_{i=1}^{m} u_{ij} x_{ij}}
$$
\n
$$
(7)
$$

#### **2.2. Axiomas, tecnologías y orientación**

El primer paso para la construcción de cualquier modelo es definir las distintas DMUs que formarán parte de la aplicación de la metodología, con su respectivo estudio exhaustivo de entradas y salidas. A partir de estas DMUs, se formará una tecnología DEA, conocida también como "Production Possibility Set (PPS)", que es un conjunto de puntos de operación que consideramos posibles. Existen diferentes tecnologías DEA según el cumplimiento de los siguientes axiomas, creando una frontera distinta en cada caso:

- 1. Envoltura (Envelopment): Todos los puntos (xj,yj) observados pertenecen a la tecnología, es decir, son factibles. Esto significa que todas las DMUs estarán contenidas en la frontera, siendo las que marcan esta frontera las DMUs eficientes.

$$
(x_j, y_j) \in T \quad \forall j \tag{8}
$$

- 2. Libre disponibilidad (Free dispossibility): Teniendo un punto perteneciente a la tecnología, todos aquellos que consumen más recursos produciendo menos son posibles.

$$
(x, y) \in T \to (x', y') \in T \qquad \forall x' \ge x, \forall y' \le y \tag{9}
$$

- 3. Convexidad (Convexity): Dados dos puntos pertenecientes a la tecnología, todos los puntos del segmento que los une pertenecen a su vez a la tecnología.

$$
Sea(x, y) \in T(x', y') \in T \to [\lambda x + (1 - \lambda)x', \lambda y + (1 - \lambda)y'] \in T \quad \forall \lambda \in [0, 1]
$$
\n
$$
(10)
$$

- 4. Escalabilidad (Scalability): Dado un punto de la tecnología, todos los puntos pertenecientes a la línea que une dicho punto con el origen pertenecen a la tecnología.

$$
(x, y) \in T \to (\lambda x, \lambda y) \in T \quad \forall \lambda \ge 0 \tag{11}
$$

o 4.1 Downward Scalability: Solo puntos escalados hacia abajo, λ entre 0 y 1.

#### o 4.2 Upward Scalability: Solo puntos escalados hacia arriba, λ mayor o igual a 1.

Aplicando el principio de mínima extrapolación, se considera el mínimo conjunto de puntos que cumplen los 4 axiomas, obteniéndose la **tecnología de retorno de escala constante (CRS)**.

$$
T_{CRS} = \left\{ \left( \vec{x}, \vec{y} \right) : \exists \vec{\lambda} \ge 0, \ \vec{\lambda} X \le \vec{x}; \ \vec{\lambda} Y \ge \vec{y} \right\}
$$
(12)

Donde 'λ' es un vector nx1, 'x' un vector mx1, 'X' una matriz mxn, 'Y' otra matriz sxn e 'y' un vector sx1. Siendo m el número de entradas, s el número de salidas y n el total de DMUs.

Si se elimina el cuarto axioma, se genera la **tecnología de retorno de escala variable (VRS)**. Al no cumplirse la escalabilidad, el conjunto de puntos de operación es menor que en la tecnología CRS.

$$
T_{VRS} = \left\{ (\vec{x}, \vec{y}) : \exists \vec{\lambda} \ge 0, \ \vec{\lambda} X \le \vec{x}; \ \vec{\lambda} Y \ge \vec{y}; \ \sum_{j=1}^{n} \lambda_j = 1 \right\}
$$
 (13)

A continuación, se muestran las tecnologías gráficamente en el caso de una entrada y una salida.

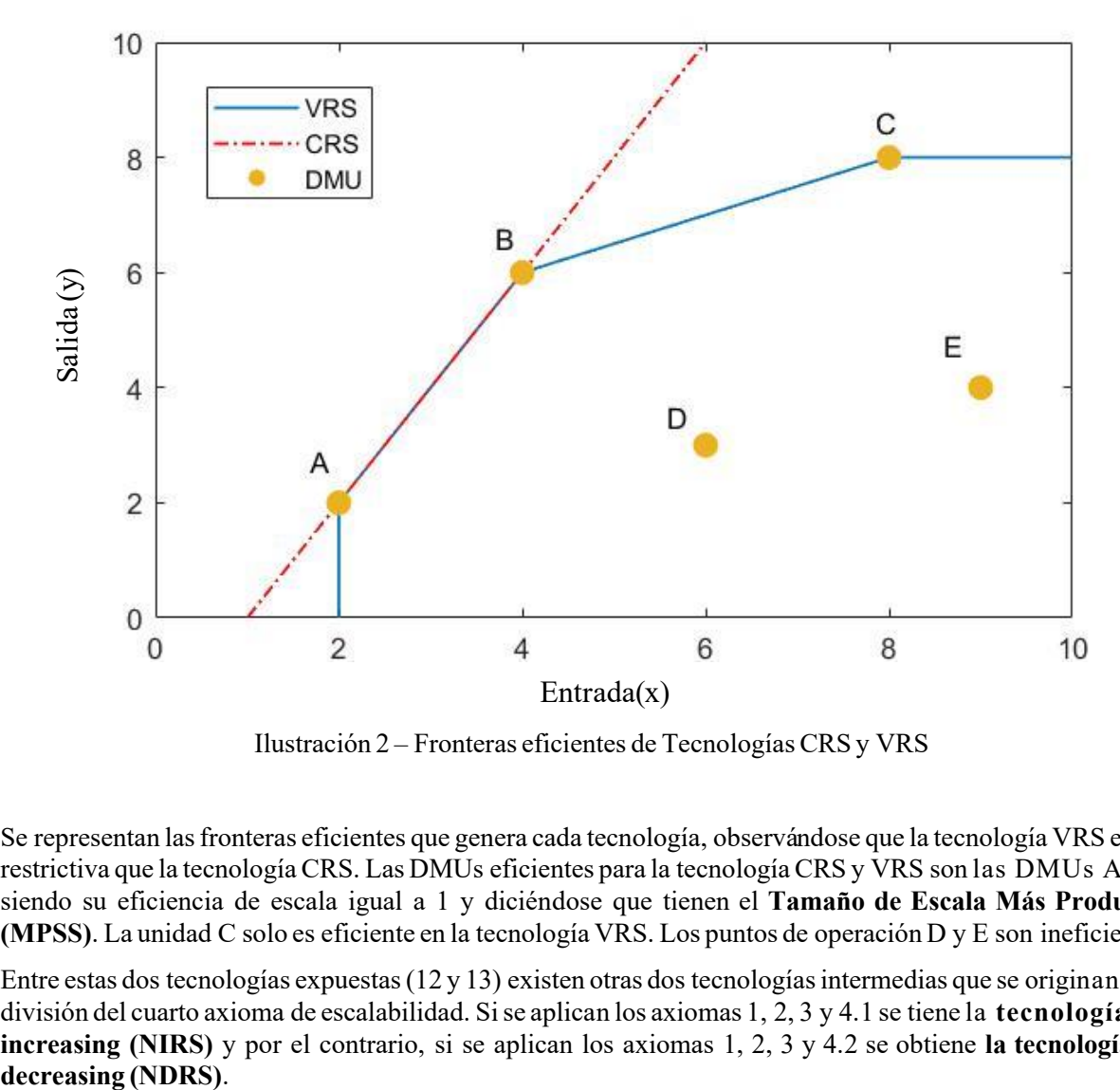

Ilustración 2 – Fronteras eficientes de Tecnologías CRS y VRS

<span id="page-25-0"></span>Se representan las fronteras eficientes que genera cada tecnología, observándose que la tecnología VRS es más restrictiva que la tecnología CRS. Las DMUs eficientes para la tecnología CRS y VRS son las DMUs A y B, siendo su eficiencia de escala igual a 1 y diciéndose que tienen el **Tamaño de Escala Más Productivo (MPSS)**. La unidad C solo es eficiente en la tecnología VRS. Los puntos de operación D y E son ineficientes.

Entre estas dos tecnologías expuestas (12 y 13) existen otras dos tecnologías intermedias que se originan de la división del cuarto axioma de escalabilidad. Si se aplican los axiomas 1, 2, 3 y 4.1 se tiene la **tecnología non increasing (NIRS)** y por el contrario, si se aplican los axiomas 1, 2, 3 y 4.2 se obtiene **la tecnología non** 

$$
T_{NIRS} = \left\{ (\vec{x}, \vec{y}) : \exists \vec{\lambda} \ge 0, \ \vec{\lambda} X \le \vec{x}; \ \vec{\lambda} Y \ge \vec{y}; \ \sum_{j=1}^{n} \lambda_j \le 1 \right\}
$$
  

$$
T_{NDRS} = \left\{ (\vec{x}, \vec{y}) : \exists \vec{\lambda} \ge 0, \ \vec{\lambda} X \le \vec{x}; \ \vec{\lambda} Y \ge \vec{y}; \ \sum_{j=1}^{n} \lambda_j \ge 1 \right\}
$$
 (14)

Por último, se encuentra la tecnología Free Disposal Hull (FDH), que resulta de no imponer condiciones de escalabilidad ni convexidad. Solo una de las componentes del vector 'λ' será 1 y las demás 0, por lo que no existe una frontera eficiente como tal, si no que habrá un conjunto de DMUs eficientes sobre las que se<br>proyectarán las no eficientes.<br> $T_{EDH} = \{ (\vec{x}, \vec{y}) : \exists \vec{\lambda} \ge 0, \ \vec{\lambda} X \le \vec{x}; \ \vec{\lambda} Y \ge \vec{y}; \ \sum_{i=1}^{n} \lambda_i = 1, \ \lambda_i \in \{0,$ proyectarán las no eficientes.

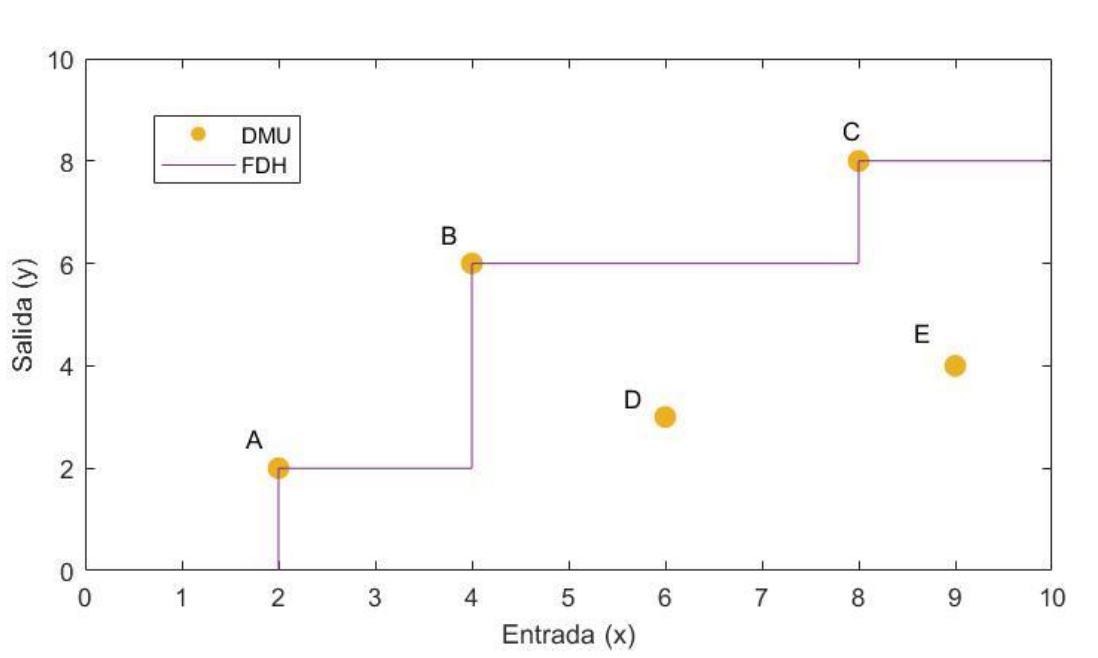

provectarán las no eficientes.  
\n
$$
T_{FDH} = \left\{ (\vec{x}, \vec{y}) : \exists \vec{\lambda} \ge 0, \ \vec{\lambda} X \le \vec{x}; \ \vec{\lambda} Y \ge \vec{y}; \ \sum_{j=1}^{n} \lambda_j = 1, \ \lambda_j \in \{0, 1\} \right\}
$$
\n(15)

<span id="page-26-0"></span>Ilustración 3 - Tecnología FDH y su frontera eficiente

Las distintas tecnologías se aplicarán en función de la naturaleza del caso a estudiar. Si se considera que cualquier DMU puede obtener la máxima productividad (sin tener en cuenta el tamaño de producción de la DMU), se empleará el retorno de escala constante (CRS). En caso contrario, se usará el retorno de escala variable (VRS).

Además de la clasificación de los modelos según se originen por la aplicación de los distintos axiomas, existen distintas orientaciones y métricas a la hora de formular un modelo DEA:

Orientaciones:

- Orientación de entrada, se mejora la eficiencia de la DMU centrándose en la reducción de los recursos empleados. La unidad no será eficiente si sus entradas son reducibles sin alterar las salidas.
- Orientación de salida, se mejora la eficiencia de la DMU haciendo que ésta alcance la frontera eficiente aumentando la salida que produce. La unidad no será eficiente si es posible aumentar su salida sin perturbar los recursos consumidos.
- No orientado, busca aumentar la eficiencia alterando indistintamente entradas y salidas.

Métricas:

- Radial: Disminuye las entradas o aumenta las salidas de forma proporcional, con el mismo valor multiplicador. Necesita el concepto de holgura para llegar a ser punto eficiente.
- No radial: Posee un factor multiplicador para cada entrada o salida. Se acomoda directamente a la frontera eficiente.

En las siguientes ilustraciones se detallan estos conceptos:

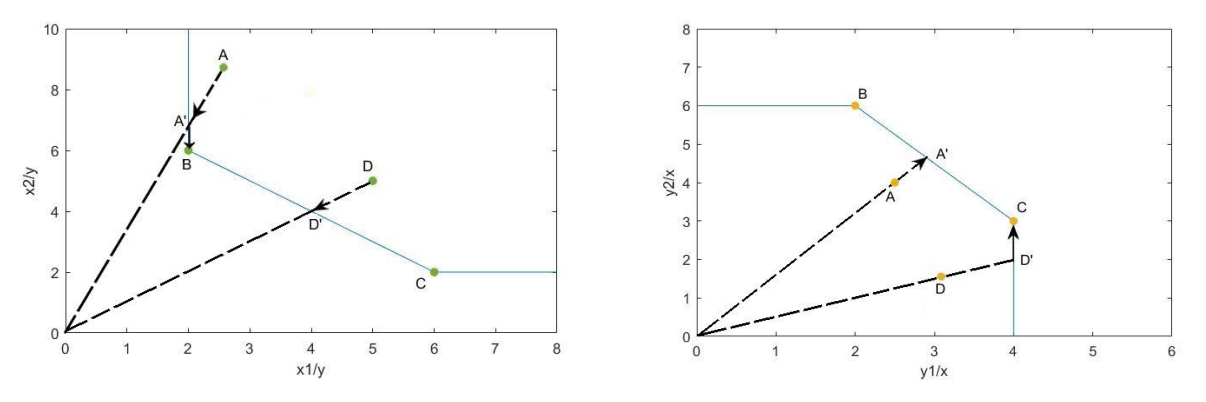

<span id="page-27-0"></span>Ilustración 4 - Orientación a entradas (izq) y orientación a salida (der)

En la ilustración de la izquierda se representa un modelo de dos entradas y una salida orientado a entrada, es decir, disminuye los recursos empleados por las DMUs. Para la proyección en la frontera eficiente, la unidad A necesita dos tipos de reducciones, primero la reducción radial en la que las dos entradas disminuyen proporcionalmente, seguido de la reducción rectangular, en la que la entrada x1 permance constante mientras disminuye x2. Mientras que la unidad D consigue proyectarse directamente en la frontera eficiente con solo la reducción radial.

Por otro lado, en la ilustración de la derecha (ilustración 4) se representa un modelo de dos salidas y una entrada, orientado a aumentar las salidas. La unidad A se proyecta directamente en la frontera eficiente con la reducción radial y la unidad D necesita las dos reducciones, radial y rectangular, para llegar a la frontera eficiente.

En el caso de los puntos en los que son necesarios las dos reducciones, el modelo constará de dos partes. En el modelo de orientación a entrada, una parte que resuelve el factor multiplicativo de ambas entradas y otra denominada 'holgura', que calcula la proporción en la que disminuye una única entrada para ser verdaderamente eficiente. Similarmente, en el modelo de orientación a salida, una parte del modelo resolverá el factor multiplicativo de ambas salidas y otra el factor multiplicativo de la salida que debe aumentar para ser eficiente.

#### **2.3. Modelos con retorno de escala constante (CCR)**

#### **2.3.1 Modelo RATIO**

El modelo RATIO busca maximizar la eficiencia relativa de la unidad observada. Esta eficiencia se da como el coiente entre la suma ponderada de salidas y la suma ponderada de entradas. Cada unidad selecciona los pesos con los que su eficiencia se maximiza y, con estos mismos valores de pesos, se compara con las demás unidades.

Analíticamente el modelo RATIO:

$$
Max \theta_{j} = \frac{\sum_{k=1}^{s} v_{kj} y_{kj}}{\sum_{i=1}^{m} u_{ij} x_{ij}}
$$
  
s.a.  

$$
\sum_{k=1}^{s} v_{kj} y_{kj} \le 1 \qquad j = 1, ..., n
$$
  

$$
\sum_{i=1}^{m} u_{ij} x_{ij} \le \varepsilon \qquad k = 1, 2, ..., s
$$
  

$$
u_{ij} \ge \varepsilon \qquad i = 1, 2, ..., m
$$
 (16)

Las restricciones obligan a que los pesos no sean nulos, ε es un número real estrictamente positive. La variable estudiándose se representa con el subíndice J y su resolución permite conocer los valores de eficiencia de cada DMU y los valores de sus pesos. Una DMU será eficiente si su valor theta es igual a 1. Este modelo se considera ineficaz al ser de difícil resolución por no ser lineal.

#### **2.3.2 Modelo de retorno de escala constante orientado a entrada (CCR-INPUT)**

Este modelo (forma envolvente) se presenta por primera vez en Charles, Cooper y Rhodes [2], y es la forma dual de la linealización del modelo RATIO, facilizando de esta forma su resolución.

El modelo busca la reducción proporcional de las distintas entradas de cada DMU, conservando constantes las salidas de estas.

1 proportional de las distintas entrauas  
*Min* 
$$
\theta_j - \varepsilon \left[ \sum_{k=1}^s h_k^+ + \sum_{i=1}^m h_i^- \right]
$$

. . *s a*

s.a.  
\n
$$
\sum_{j=1}^{n} \lambda_j x_{ij} = \theta_j x_{iJ} - h_i^- \qquad i = 1, 2, ..., m
$$
\n
$$
\sum_{j=1}^{n} y_{kj} \lambda_j = y_{kJ} + h_k^+ \qquad k = 1, 2, ..., s
$$
\n
$$
\lambda_j, h_i^-, h_k^+ \ge 0 \qquad \theta_j \text{ libre}
$$
\n(17)

Para la reducción proporcional de las entradas se minimiza  $\theta_j$ , consiguiendo, con el mínimo necesario de recursos, las mismas salidas, empleando una combinación lineal de las DMUs estudiadas.

Una vez reducido  $\theta_j$ , se intenta mejorar sin empeorar el resto de variables mediante la segunda parte de la función objetivo, multiplicada por épsilon para otorgarle menos peso,  $1$   $i=1$ *s m k i*  $k=1$  *i*  $h^+ + \sum h^ \sum_{k=1} h_k^+ + \sum_{i=1} h_i^-$ , que incluye las variables de holgura. Así, se observa que el modelo consta de dos pasos.

Las restricciones dan como resultado una combinación lineal entre la DMU J y las restantes. De forma que se proyecta la DMU J bajo estudio en la frontera eficiente.

Primer paso:

Min 
$$
\theta_j
$$

. . *s a*

$$
\sum_{j=1}^{n} \lambda_{j} x_{ij} = \theta_{j} x_{i,j} - h_{i}^{-} \qquad i = 1, 2, ..., m
$$
\n
$$
\sum_{j=1}^{n} y_{kj} \lambda_{j} = y_{kJ} + h_{k}^{+} \qquad k = 1, 2, ..., s
$$
\n
$$
\lambda_{j}, h_{i}^{-}, h_{k}^{+} \ge 0 \qquad \theta_{j} \text{ libre}
$$
\n(18)

Se determina  $\theta_{j}$ , la máxima reducción radial que se produce en las entradas.

Segundo paso:

$$
Min \quad -\left[\sum_{k=1}^s h_k^+ + \sum_{i=1}^m h_i^-\right]
$$

. . *s a*

$$
\sum_{j=1}^{n} \lambda_{j} x_{ij} = \theta_{j} x_{i,j} - h_{i}^{-} \qquad i = 1, 2, ..., m
$$
\n
$$
\sum_{j=1}^{n} y_{kj} \lambda_{j} = y_{kJ} + h_{k}^{+} \qquad k = 1, 2, ..., s
$$
\n
$$
\lambda_{j}, h_{i}^{-}, h_{k}^{+} \ge 0 \qquad \theta_{j} \text{ libre}
$$
\n(19)

Se minimiza la suma de las variables de holgura, ajustando la proyección de la DMU en la frontera eficiente hasta un punto que cumpla la condición de optimalidad de Pareto-Koopmans.

El problema de retorno de escala se observa gráficamente:

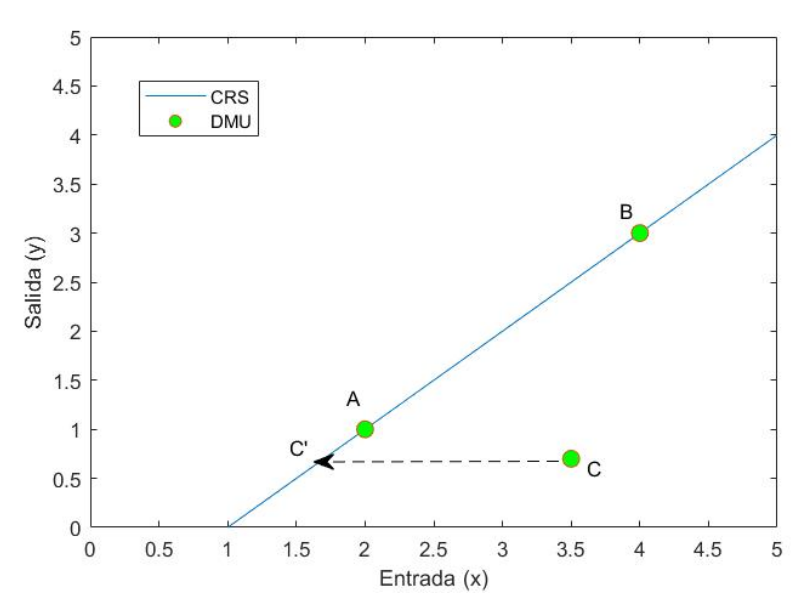

Ilustración 5 – Modelo CCR orientado a entrada

<span id="page-30-0"></span>En este problema de una saldia y una entrada las unidades eficientes son A y B, mientras que C se proyecta en la frontera creada por estas en el punto C', orientándose a la disminución de la entrada. A y B se proyectan sobre si mismo.

En la ilustración 4 se puede observar las dos fases del modelo, primero la reducción hacia la frontera eficiente y luego el ajuste a un punto mejor.

Así, una DMU será eficiente si su  $\theta_j$  es igual a 1 y sus variables de holgura igual a 0. En el caso de que  $\theta_j$  sea 1 y las holguras no 0, se tratará de una DMU débilmente eficiente. Para valores no iguales a 1 de  $\theta_j$  la DMU es ineficiente.

Gráficamente, usando como ejemplo un modelo de dos entradas y una salida:

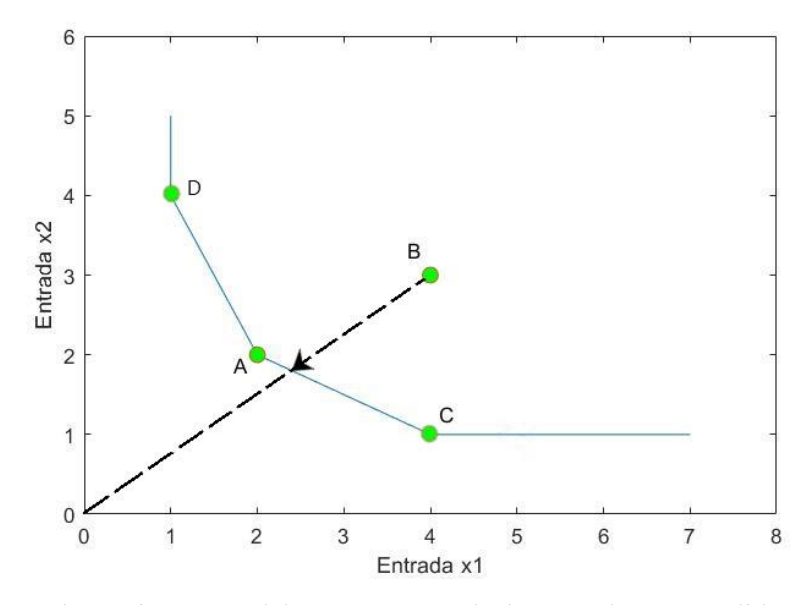

Ilustración 6 - Modelo CCR INPUT de dos entradas y una salida

<span id="page-30-1"></span>La unidad A, C y D son eficientes, la unidad B ineficiente y la unidad C débilmente eficiente ya que puede disminuir la entrada x1 sin perjudicar la entrada x2.

#### **2.3.3 Modelo de retorno de escala constante orientado a salidas (CCR-OUTPUT)**

Al igual que el anterior, el modelo consta de dos fases y se puede agrupar ambas como:

$$
Max \ \gamma_j + \varepsilon \left[ \sum_{k=1}^s h_k^+ + \sum_{i=1}^m h_i^- \right]
$$

. . *s a*

$$
\sum_{j=1}^{n} \lambda_{j} x_{ij} = x_{iJ} - h_{i}^{-} \qquad i = 1, 2, ..., m
$$
\n
$$
\sum_{j=1}^{n} y_{kj} \lambda_{j} = \gamma_{j} y_{kJ} + h_{k}^{+} \qquad k = 1, 2, ..., s
$$
\n
$$
\lambda_{j}, h_{i}^{-}, h_{k}^{+} \ge 0 \qquad \gamma_{j} \text{ libre}
$$
\n(20)

Se basa en el aumento proporcional de las distintas salidas de cada una de las DMUs estudiadas, manteniendo constante los recursos (entradas) de estas. El aumento es proporcional (radial) debido a la existencia de un único factor multiplicativo, multiplicando a todas las salidas el mismo valor  $\gamma_{_J}$  .

El modelo trata de maximizar al mismo tiempo el factor multiplicativo  $\gamma_{_J}$  y las holguras. Las holguras van multiplicadas por un valor  $\,\varepsilon\,$  muy pequeño, otorgando menor importancia a la maximización de estas frente a  $\gamma$ <sub>*j*</sub>.

Al igual que en el modelo anterior, en la imagen de la derecha de la ilustración 4 se pueden diferenciar los dos tipos de aumentos de salida. El radial (fase I, maximización de  $\gamma_j$ ), que se origina desde el punto (0,0) y el rectangular (maximización de las holguras, fase II).

En el caso de una entrada y una salida, el modelo resuelto gráficamente:

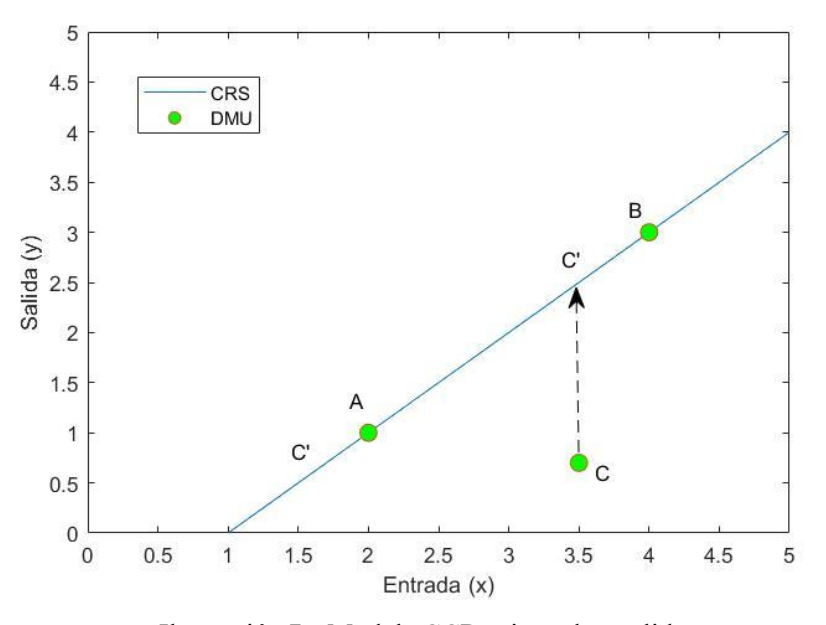

<span id="page-31-0"></span>Ilustración 7 – ModeloCCR orientado a salida

Como se puede observer, las unidades eficientes se proyectan sobre si mismas, de forma que si se obtiene *J*  $h_k^+ = h_i^- = 0$  la DMU será una unidad eficiente. En el caso de  $\gamma_j = 1$  y  $\sum h_k^+ + \sum h_i^- > 0$  $\sum_{k} h_{k}^{+} + \sum_{i} h_{i}^{-} > 0$ la DMU será débilmente eficiente y, por último, si  $\gamma_I > 1$  y  $\sum h_i^+ + \sum h_i^- > 0$  $\sum_{k} h_{k}^{+} + \sum_{i} h_{i}^{-} > 0$  la DMU será ineficiente.

Gráficamente, usando como ejemplo un modelo de una entrada y dos salidas:

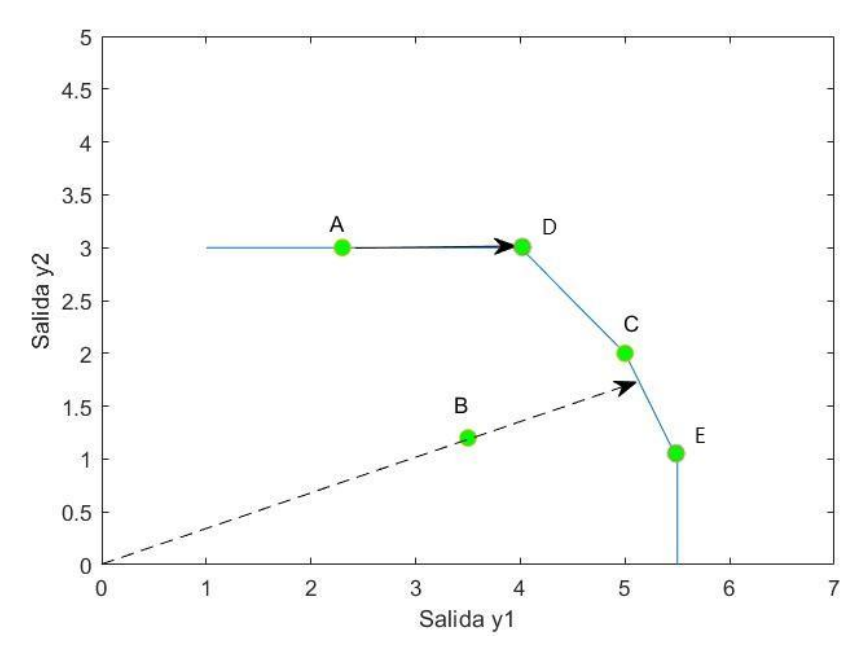

Ilustración 8 – Modelo CCR OUTPUT de una entrada y dos salidas

<span id="page-32-0"></span>Las unidades eficientes son C, D y E. La unidad débilmente eficiente es A ya que puede mejorar la salida y l manteniendo constante la salida y2. Por ultimo, se observa la unidad B, unidad ineficiente, y su proyección radial hacia la frontera eficiente aumentando las salidas.

#### **2.4. Modelos con retorno de escala variable (BBC)**

En este aparatado se expondrán los modelos investigados por Banker, Charnes y Cooper (1989).

#### **2.4.1 Modelo de retorno de escala variable orientado a entradas (BCC-INPUT)**

En los modelos de retorno de escala variable, las DMUs no se comparan con todas las demás existentes en el

problema. Se comparan únicamente con las de tamaño similar. Por ello, se introduce la restricción  $\sum_{i=1}^{n} \lambda_i = 1$  $\sum \lambda_j = 1$ .

Al igual que en el apartado anterior, el modelo VRS también consta de dos fases unificables en:

1

*j*

$$
Min \ \theta_j - \varepsilon \left[ \sum_{k=1}^s h_k^+ + \sum_{i=1}^m h_i^- \right]
$$

. . *s a*

$$
\sum_{j=1}^{n} \lambda_j x_{ij} = \theta_j x_{iJ} - h_i^- \qquad i = 1, 2, ..., m
$$
\n
$$
\sum_{j=1}^{n} y_{kj} \lambda_j = y_{kJ} + h_k^+ \qquad k = 1, 2, ..., s
$$
\n
$$
\sum_{j=1}^{n} \lambda_j = 1
$$
\n
$$
\lambda_j, h_i^-, h_k^+ \ge 0 \qquad \theta_j \text{ libre}
$$
\n(21)

Con esta nueva restricción, las DMUs se proyectan sobre un hiperplano que contiene las DMUs más productivas del mismo tamaño. Por lo tanto, aparecerán como eficientes DMUs que en el modelo anterior CCR no lo eran y la frontera eficiente pasará a llamarse frontera eficiente técnica.

Las variables de las unidades eficientes tomarán los siguientes valores:

$$
\theta_{j} = 1
$$
  
\n
$$
\lambda_{j} = 1
$$
  
\n
$$
\lambda_{j} = 0, \qquad \forall j \neq J
$$
  
\n
$$
\mathbf{h}_{i}^{-} = h_{k}^{+} = 0, \qquad \forall i \ y \ \forall k
$$

En este modelo, al ser orientado a entrada, el factor multiplicativo solo permite la reducción radial de las entradas, encontrándose en la restricción de estas.

Gráficamente, con una entrada y una salida:

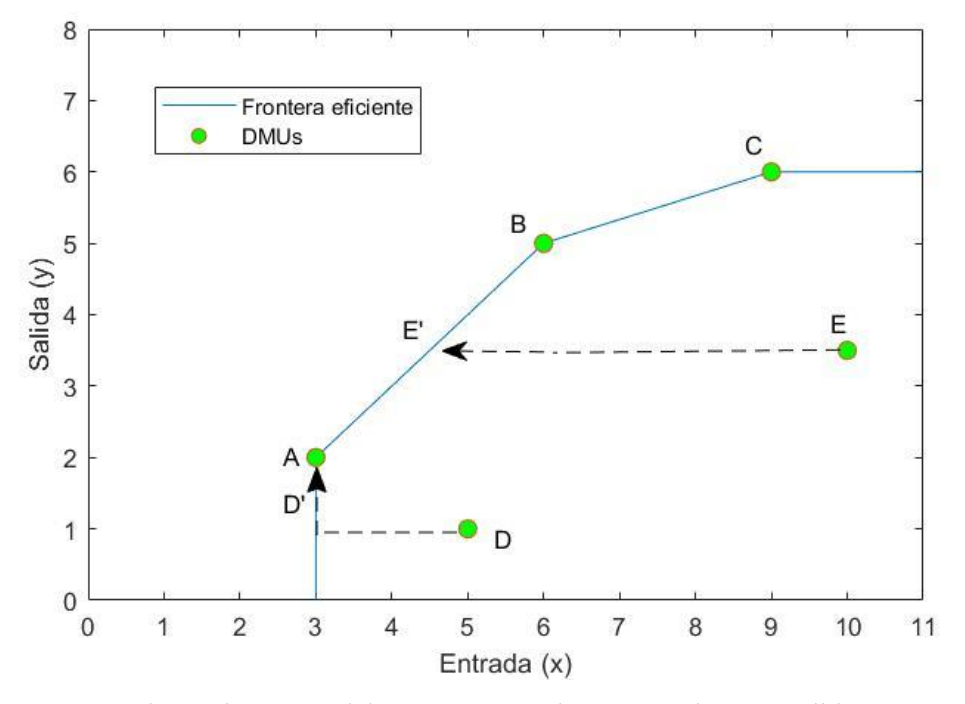

<span id="page-33-0"></span>Ilustración 9 - Modelo BBC INPUT de una entrada y una salida

#### **2.4.2 Modelo de retorno de escala variable orientado a salidas (BCC-OUTPUT)**

El siguiente modelo busca la ampliación de las salidas que proporciona cada DMU, sin modificar las entradas de estas. Para ello, se intenta maximizar el factor multiplicativo  $\gamma$ , y las holguras, de forma semejante a la explicada en los modelos anteriores.

$$
Max \ \gamma_{J} + \varepsilon \left[ \sum_{k=1}^{s} h_{k}^{+} + \sum_{i=1}^{m} h_{i}^{-} \right]
$$

. . *s a*

$$
\sum_{j=1}^{n} \lambda_{j} x_{ij} = x_{iJ} - h_{i}^{-}
$$
  $i = 1, 2, ..., m$   
\n
$$
\sum_{j=1}^{n} y_{kj} \lambda_{j} = \gamma_{j} y_{kJ} + h_{k}^{+}
$$
  $k = 1, 2, ..., s$   
\n
$$
\sum_{j=1}^{n} \lambda_{j} = 1
$$
  
\n
$$
\lambda_{j}, h_{i}^{-}, h_{k}^{+} \ge 0
$$
  $\gamma_{j} \text{ libre}$  (22)

Las valores que hacen eficiente a una determinada DMU son:

$$
\gamma_j = 1
$$
  
\n
$$
\lambda_j = 1
$$
  
\n
$$
\lambda_j = 0, \qquad \forall j \neq J
$$
  
\n
$$
h_i^- = h_k^+ = 0, \quad \forall i \ y \ \forall k
$$

La función del modelo gráficamente con una entrada y una salida:

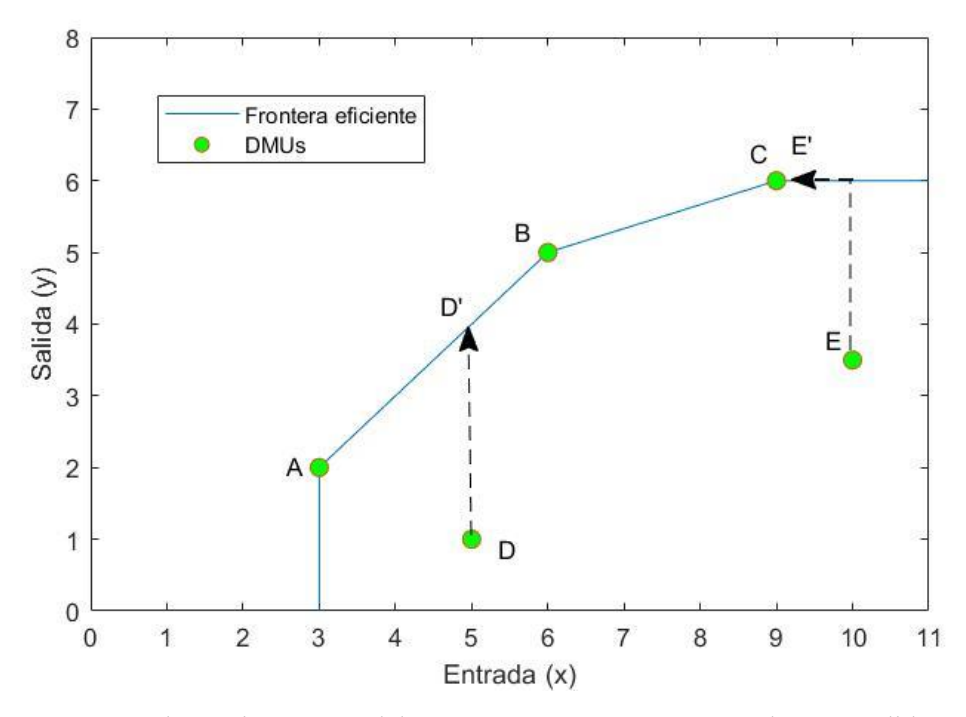

<span id="page-34-0"></span>Ilustración 10 - Modelo BBC OUTPUT con una entrada y una salida

#### **2.5. Modelos aditivo y FDH**

#### **2.5.1 Modelo aditivo**

El modelo aditivo solo realiza reducciones rectangulares, es decir, no realiza una proyección radial sobre la frontera enfocándose en la dimisnución de entradas o aumento de salidas. De esta forma, el modelo solo resuelve la segunda fase de los modelos anteriormente expuestos, tratando de maximizar las holguras y eliminando el factor multiplicativo.

Su primera aparición fue gracias a Charnes en 1985 y más tarde, en 1989, Banker lo pulió. En el caso de retorno de escala variable, el modelo es el siguiente:

> $1$   $i=1$ *s m k i k i Max*  $\sum h_i^+ + \sum h_i^ = 1$   $l =$  $\begin{bmatrix} s & m \\ \sum s & t+1 \end{bmatrix}$  $\left\lfloor \sum_{k=1}h_k^++\sum_{i=1}h_i^-\right\rfloor$

. . *s a*

$$
\sum_{j=1}^{n} \lambda_{j} x_{ij} = x_{iJ} - h_{i}^{-}
$$
   
  $i = 1, 2, ..., m$  (23)  

$$
\sum_{j=1}^{n} y_{kj} \lambda_{j} = y_{kJ} + h_{k}^{+}
$$
  $k = 1, 2, ..., s$   

$$
\sum_{j=1}^{n} \lambda_{j} = 1
$$
  
 $\lambda_{j}, h_{i}^{-}, h_{k}^{+} \ge 0$ 

Al resolverse el modelo, la frontera eficiente coincidirá con la frontera eficiente del modelo BBC OUTPUT. Sin embargo, la eficiencia de cada DMU podrá ser diferente.

Gráficamente, en el caso de una entrada y una salida:

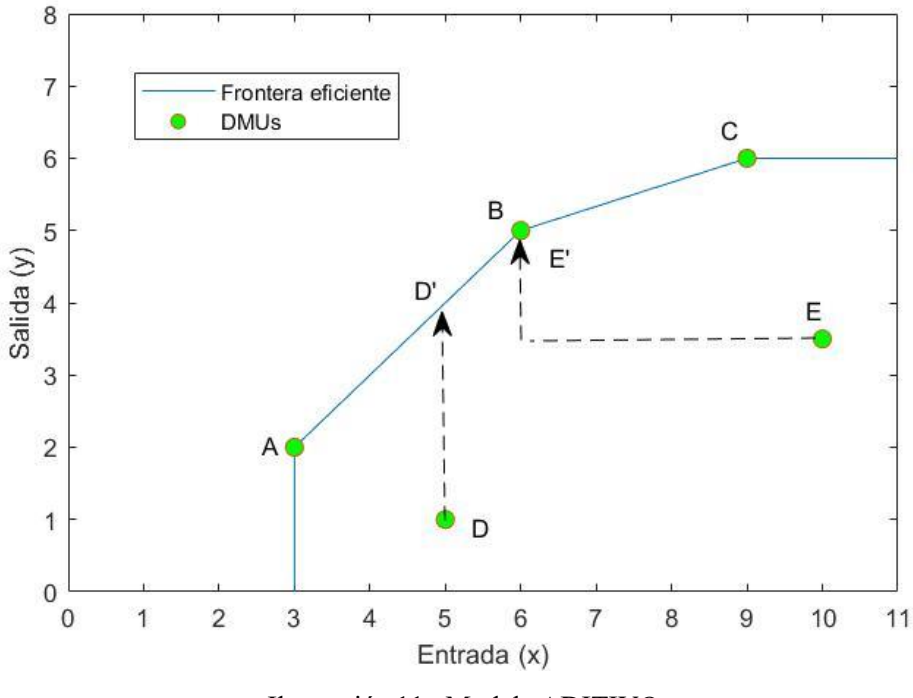

<span id="page-35-0"></span>Ilustración 11 - Modelo ADITIVO
En la unidad E se observa el planteamiento de realizar simultáneamente la reducción de entrada y ampliación de salida mediante holguras.

Para problemas de escalas constantes, se elimina la restricción 1 1 *n j j* λ  $\sum_{j=1} \lambda_j = 1.$ 

#### **2.5.2 Modelo FDH**

En el modelo Free Disposal Hull se tiene que solo una de las components del vector  $(\lambda_1, \lambda_2, ..., \lambda_n)$  será 1, por lo que la frontera eficiente no estará formada por combinaciones lineales entre sus DMUs. Las unidades de producción no eficientes siempre se proyectarán sobre una de las existentes en la frontera.

Para orientación de entrada, el modelo es:

$$
Max \gamma_J
$$

. . *s a*

$$
\sum_{j=1}^{n} \lambda_{j} x_{ij} = x_{iJ} - h_{i}^{-}
$$
  $i = 1, 2, ..., m$   
\n
$$
\sum_{j=1}^{n} y_{kj} \lambda_{j} = \gamma_{j} y_{kJ} + h_{k}^{+}
$$
  $k = 1, 2, ..., s$   
\n
$$
\sum_{j=1}^{n} \lambda_{j} = 1
$$
  
\n
$$
h_{i}^{-}, h_{k}^{+} \ge 0
$$
  
\n
$$
\lambda_{j} \in \{0, 1\}
$$
  $\gamma_{j}$  *libre*

Gráficamente en el caso una entrada y una salida con orientación de entrada:

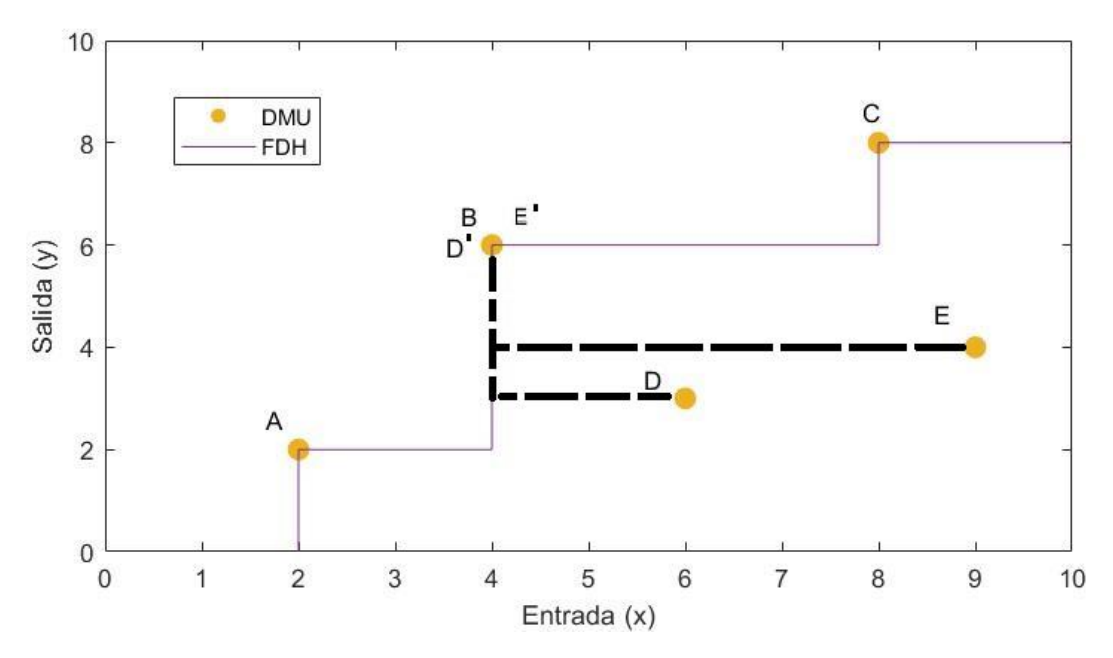

Ilustración 12 - Modelo FDH INPUT con una entrada y una salida

l modelo Potential-Based Measure (PBM), apareciendo por primera vez en el artículo 'Potential-based efficiency assesment and target setting' por Narges Soltani y Sebastián Lozano (2018), se basa en el concepto Potencial de Eficiencia, un concepto novedoso que se inspira en el concepto de potencial en física. Por ejemplo, en el potencial de campo eléctrico a cada punto del espacio se le asigna un valor de potencial, traslandando esto a la metodología DEA se obtiene un valor de potencial de eficiencia para cada punto del Production Possibility Set (PPS). De esta forma, se pueden emplear los conceptos que se generan del estudio de campos potenciales como superficies equipotenciales y los vectores perpendiculares a estas, que serán de gran utilidad en DEA. E

#### **3.1 Función de potencial de eficiencia**

En esta sección se introduce matemáticamente la función del potencial de eficiencia. Siguiendo con la nomenclatura empleada en los modelos anteriores, se tiene un conjunto de DMU $_i$  (j  $\in \{1, ..., n\}$ ) que consume unos recursos determinados ( $x_j = (x_{ij})^{m_{i=1}}$ ) y genera unas salidas ( $y_j = (y_{ij})^{s_{k=1}}$ .) Para que el potencial siempre sea positivo, se asume que las entradas y saliendas siempre serán mayor que cero.

Para la explicación del modelo se empleará la tecnología VRS:

$$
T_{VRS} = \{(x, y) \in R^{m+s} \mid x \ge X\lambda, \quad \lambda Y \ge y, \ e^t \lambda = 1, \lambda \ge 0\}
$$
 (25)

Siendo extendible a CRS si se elimina  $e^t \lambda = 1$  para quitar la propiedad de convexidad.

El siguiente paso es adimensionar los recursos y salidas de las distintas DMUs, para ello:

$$
\hat{x} = \frac{x_{ij}}{x_i^{aver}} \forall i \forall j \qquad \hat{y} = \frac{y_{kj}}{y_k^{aver}} \forall k \forall j \qquad (26)
$$

y la tecnología adimensionada queda:

$$
\hat{T}_{VRS} = \left\{ (\hat{x}, \hat{y}) \, | \, \hat{x} \ge \hat{X} \lambda, \ \lambda \hat{Y} \ge \hat{y}, \ e^t \lambda = 1, \lambda \ge 0 \right\} \tag{27}
$$

Donde  $(\hat{x}_j = (\hat{x}_{ij})^m_{i=1})$  y  $(\hat{y}_j = (\hat{y}_{ij})^s_{k=1})$ .

Una vez definida la tecnología y las variables adimensionales, se puede establecer la función de potencial en cualquier punto de producción posible perteneciente a la tecnología.

$$
P(x, y) = \left(\frac{\prod_{i=1}^{m} \hat{x}_i}{\prod_{k=1}^{s} \hat{y}_k}\right)^{1/(m+s)}
$$
(28)

Esta función asigna un potencial a todo punto dentro del PPS. Es estrictamente monótona, para que disminuya el potencial sus entradas deben disminuir y las salidas deben aumentar. Una vez definido el potencial, se puede visualizar la mayor característica de este modelo, las curvas isopotenciales:

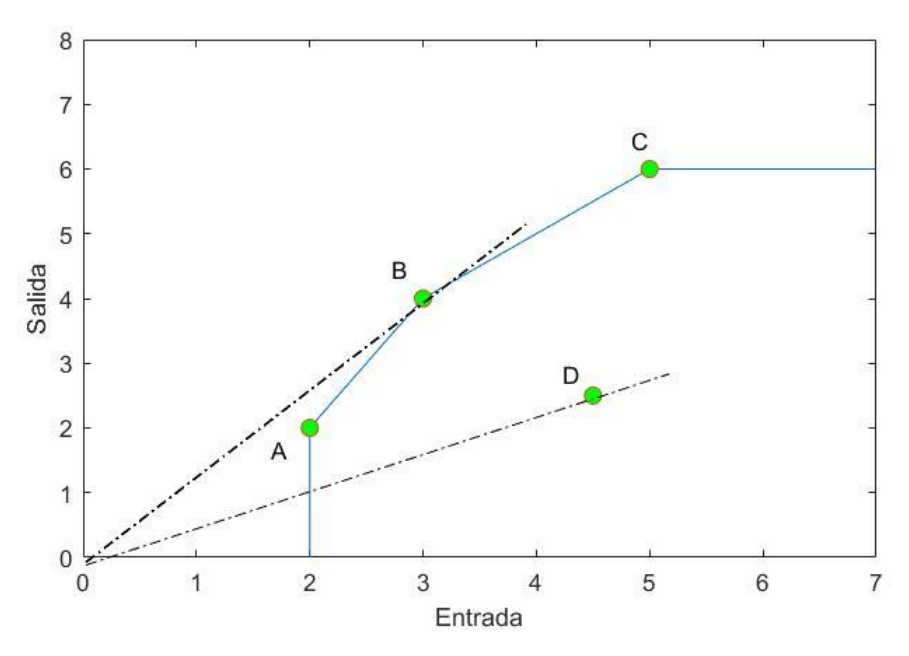

Ilustración 13 - PBM Curvas Isopotenciales con una entrada y una salida (Modelo INPUT)

La recta punteada indica la curva isopotencial en el caso simple de una entrada y una salida. Cuanto menor sea el valor del potencial del DMU, mayor será la pendiente de la recta. Así, la isopotencial de la DMU B tendrá un menor potencial que la isopotencial que pasa por la DMU D.

Se puede representar la curva isopotencial como hipérbola si se tiene una entrada constante y dos salidas o viceversa:

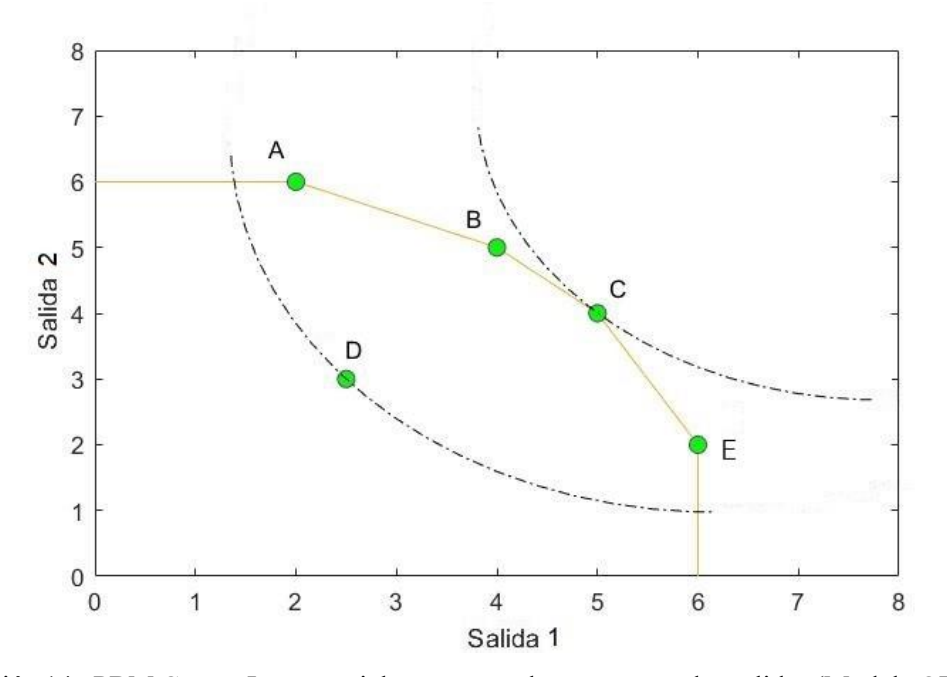

Ilustración 14 - PBM Curvas Isopotenciales con entrada constante y dos salidas(Modelo OUTPUT)

En este caso, al disminuir el potencial la hipérbola se aleja, haciendo que menos área del PPS esté en el interior de la hipérbola. Todo punto de la región del PPS que esté dentro de la hipérbola tendrá un potencial menor que el de la DMU que genera la curva isopotencial. Se observa como la curva isopotencial de la DMU C solo toca el punto de su DMU, por lo que su potencial será mínimo.

#### **3.2 Modelo MEffP**

Siendo DMU<sub>o</sub> la DMU bajo cálculo de eficiencia, su potencial de eficiencia será  $P_o = P(x_o, y_o)$ . Se puede calcular el mínimo potencial de eficiencia de la región que domina a la DMU<sub>o</sub> mediante el modelo MeffP:

$$
(P_o^*)^{m+s} = \min \frac{\prod_{i=1}^m \hat{x}_i}{\prod_{k=1}^s \hat{y}_k}
$$
  
s.a: 
$$
\sum_{j=1}^n \lambda_j \hat{x}_{ij} \leq \hat{x}_i \leq \hat{x}_{io} \quad i = 1, ..., m,
$$
  

$$
\sum_{j=1}^n \lambda_j \hat{y}_{kj} \leq \hat{y}_k \leq \hat{y}_{ko} \quad k = 1, ..., s,
$$
  

$$
\sum_{j=1}^n \lambda_j = 1,
$$
  

$$
\lambda_j \geq 0 \quad \forall j
$$
 (29)

Para simplificar el modelo, se minimiza el potencial de eficiencia elevado a *m+s*, que es equivalente a minimizarlo sin la raíz.

El paso final, calcular la eficiencia de la DMU, se realiza dividiendo el potencial de eficiencia óptimo de la región que domina a la DMU estudiada entre el potencial de eficiencia de dicha DMU. Siendo (  $\hat{x}$  i $^*,$   $\hat{y}$  j $^*)$  la solución óptima del modelo anterior, el MEffP entre todos los puntos que dominan la DMU<sub>o</sub> es  $P_0^* = P(x^*,$ y\*). La medida de eficiencia del modelo PBM se escribe como:

$$
\pi_{0} = \frac{P_{o}^{*}}{P_{o}} = \frac{P(x^{*}, y^{*})}{P(x_{o}, y_{o})} = \frac{\left(\prod_{\substack{i=1 \ \text{is odd}}^{m} x_{i}^{(wer)}}{\prod_{k=1}^{s} y_{k}^{(wer)}}\right)^{1/(m+s)}}{\left(\prod_{\substack{i=1 \ \text{is odd}}^{m} x_{i}^{(wer)}}{\frac{x_{io}}{\prod_{k=1}^{s} x_{i}^{(wer)}}}\right)^{1/(m+s)}} = \frac{\left(\prod_{\substack{i=1 \ \text{is odd}}^{m} x_{i}^{*}}{\prod_{k=1}^{s} y_{k}^{*}}\right)^{1/(m+s)}}{\left(\prod_{\substack{i=1 \ \text{is odd}}^{m} x_{i}^{*}}{\prod_{k=1}^{s} y_{k}^{*}}\right)^{1/(m+s)}} \tag{30}
$$

También, en vez de resolver por dos pasos el modelo (aplicando 30 y luego 31), se puede resolver directamente en un paso minimizando la medida de eficiencia expuesta anteriormente elevada a *m+s*. Para simplificar la ecuación 31, se definen dos variables ( $\theta_i \leq 1$ ,  $\varphi_k \geq 1$ ) para expresar el punto bajo estudio como una combinación lineal del óptimo:  $\hat{x}_i = \theta_i * \hat{x}_{i_o}, \ \hat{y}_k = \phi_k * \hat{y}_{k_o} \quad \forall k$ .

La expresión de medida de eficiencia con la reducción, comparando el potencial de eficiencia del punto (x, y) con respecto a  $(x_0, y_0)$  queda:

$$
\frac{P(x, y)}{P(x_o, y_o)} = \frac{\left(\prod_{\substack{i=1 \ k=1}}^m \hat{x}_i\right)^{1/(m+s)}}{\left(\prod_{\substack{i=1 \ k=1}}^m \hat{x}_i\right)^{1/(m+s)}} = \frac{\left(\prod_{\substack{i=1 \ k=1}}^m \theta_i \prod_{\substack{s=1 \ k=1}}^m \hat{x}_{io}\right)^{1/(m+s)}}{\left(\prod_{\substack{i=1 \ k=1}}^m \hat{x}_{io}\right)^{1/(m+s)}} = \left(\prod_{\substack{s=1 \ k=1}}^m \theta_i\right)^{1/(m+s)}
$$
(31)

Y minimizando esta ratio en lugar del modelo 30, se obtendrá directamente el valor  $\pi_{0}$ . Las restricciones se modificarán de forma que concuerden con las nuevas variables añadidas. Finalmente, el modelo definitivo es:

$$
(\pi_o)^{m+s} = \min \left( \frac{\prod_{i=1}^m \theta_i}{\prod_{k=1}^s \varphi_k} \right)
$$
  
s.a.  $\sum_{j=1}^n \lambda_j \hat{x}_{ij} \leq \theta_i \hat{x}_{io} \quad i = 1, ..., m,$   

$$
\sum_{j=1}^n \lambda_j \hat{y}_{kj} \leq \varphi_k \hat{y}_{ko} \quad k = 1, ..., s,
$$
  

$$
\sum_{j=1}^n \lambda_j = 1,
$$
  

$$
\lambda_j \geq 0 \quad \forall j \qquad \varphi_k \geq 1 \quad \forall k \qquad \theta_i \leq 1 \quad \forall i
$$

El valor de  $\pi$  estará comprendido entre 0 y 1. Para que una DMU sea eficiente, su  $\pi$  debe ser igual a 1 por lo que  $\theta_i = 1$ ,  $\varphi_k = 1 \ \ \forall i \forall k$ 

.

ebido a la naturaleza de las entradas y salidas de algunos puntos operacionales, se hace necesario emplear modelos DEA que funcionen con intervalos de valores en estas entradas y salidas. D

En este capítulo el modelo PBM se presenta trabajando con dos sets de datos, los datos pesimistas y los datos optimistas. Además, un pequeño ejemplo numérico ayudará a visualizar el funcionamiento del modelo.

Finalmente, otros modelos para datos intervalos se formulan para su comparación.

#### **4.1 Enfoque del modelo Interval-Data PBM (IDPBM)**

En está sección se formulan las variables necesarias para la extensión del modelo PBM a datos intervalos de entrada y salida. Para ello, dado:

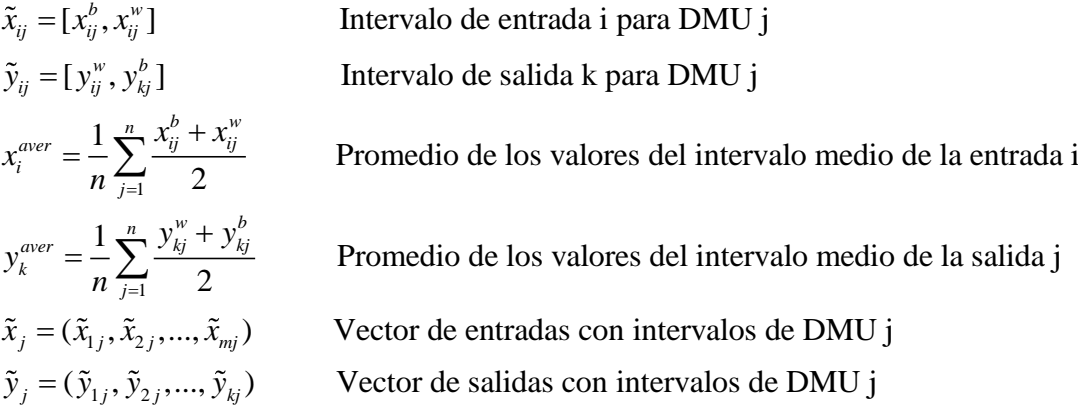

Y asumiendo VRS, se pueden definir dos tecnologías limitadas, la tecnología que corresponde a los casos de mejor actuación (etiquetado con el superíndice 'b') y la tecnología correspondiente a los casos de peor actuación (etiquetado con el subíndice 'w') de los recursos de entrada y las producciones de salida de las DMUs en estudio:

$$
\mathbf{T}^b_{VRS} = \left\{ (x^b, y^b) : \exists \lambda_j \ge 0 \forall j \qquad \sum_j \lambda_j = 1 \quad \mathbf{x}^b_i \ge \sum_j \lambda_j x^b_{ij} \forall i \qquad \mathbf{y}^b_k \le \sum_j \lambda_j y^b_{kj} \forall k \right\}
$$
(33)

$$
\mathbf{T}_{VRS}^{\mathbf{w}} = \left\{ (x^{\mathbf{w}}, y^{\mathbf{w}}) : \exists \mu_j \ge 0 \forall j \qquad \sum_j \mu_j = 1 \quad \mathbf{x}_i^{\mathbf{w}} \ge \sum_j \mu_j x_{ij}^{\mathbf{w}} \forall i \qquad \mathbf{y}_k^{\mathbf{w}} \le \sum_j \mu_j y_{kj}^{\mathbf{w}} \forall k \right\}
$$
(34)

De esta forma, cada una de estas tecnologías forman su propia frontera eficiente:

$$
\mathcal{T}^b_{VRS, eff} = \left\{ (x^b, y^b) \in T^b_{VRS} : x^1 \le x^b \ne x^1 \land y^1 \ge y^b \ne y^1 \Rightarrow (x^1, y^1) \notin T^b_{VRS} \right\}
$$
(35)

$$
T_{VRS, eff}^w = \{(x^w, y^w) \in T_{VRS}^w : x^1 \le x^w \ne x^1 \land y^1 \ge y^w \ne y^1 \implies (x^1, y^1) \notin T_{VRS}^w \}
$$
(36)

Teniendo en cuenta que  $x_{ij}^b \le x_{ij}^w \forall i \forall j$  y que  $y_{kj}^b \ge y_{kj}^w \forall k \forall j$ , queda claro que  $T_{VRS}^w \subset T_{VRS}^b$ . De forma gráfica:

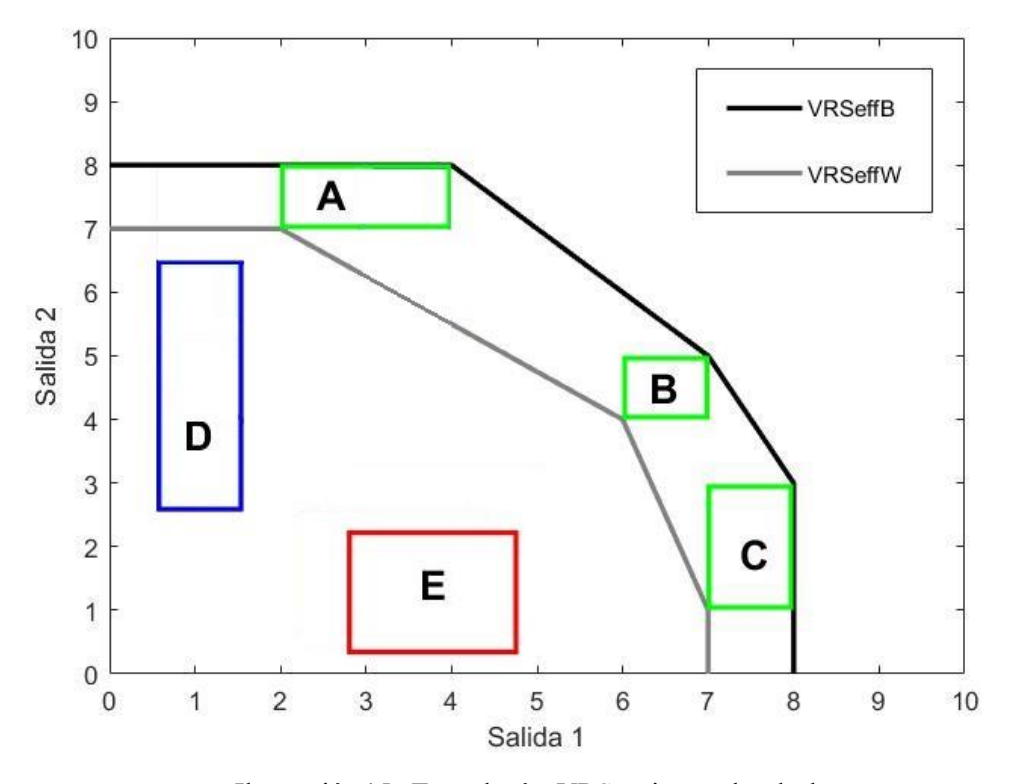

Ilustración 15 - Tecnologías VRS en intervalos de datos.

Los rendimientos óptimos de las DMUs A, B y C definen la frontera eficiente de la tecnología b. A la vez, sus peores rendimientos definen la frontera eficiente de la tecnología w. En este caso, coincide que las mismas DMUs definen las dos fronteras. Por otro lado, todos los puntos de las DMUs D y E son ineficientes.

Asimismo, se puede observar que los límites de cada tecnología definen un intervalo de tecnología DEA y denotando un punto intervalo genérico como  $(\tilde{x}, \tilde{y}) = (\left[x^b, x^w\right], \left[y^w, y^b\right])$  donde  $x_i^b \le x_i^w$   $\forall i \ y$  $y_k^b \ge y_k^w \ \forall k$  se obtiene:

$$
\tilde{\mathbf{T}}_{VRS} = \left\{ (\tilde{x}, \tilde{y}) : (x^b, y^b) \in T_{VRS}^b \land (x^w, y^w) \in T_{VRS}^w \right\}
$$
\n
$$
(37)
$$

Para cada posible punto intervalo de operación  $(\tilde{x}, \tilde{y}) \in T_{VRS}$  se puede definir un intervalo de potencial de eficiencia:

$$
\tilde{P}(\tilde{x}, \tilde{y}) = \left[ P^b(\tilde{x}, \tilde{y}), P^w(\tilde{x}, \tilde{y}) \right]
$$
\n(38)

donde

$$
P^{b}(\tilde{x}, \tilde{y}) = \left(\frac{\prod_{i=1}^{m} \frac{x_i^{b}}{x_i^{aver}}}{\prod_{k=1}^{s} \frac{y_k^{b}}{y_k^{aver}}}\right)^{1/(m+s)} \qquad P^{w}(\tilde{x}, \tilde{y}) = \left(\frac{\prod_{i=1}^{m} \frac{x_i^{w}}{x_i^{aver}}}{\prod_{k=1}^{s} \frac{y_k^{w}}{y_k^{aver}}}\right)^{1/(m+s)} \qquad (39)
$$

Saltando a la vista que  $P^b(\tilde{x}, \tilde{y}) \leq P^w(\tilde{x}, \tilde{y}) \ \forall (\tilde{x}, \tilde{y}) \in \tilde{T}_{VRS}$ .

### **4.2 Modelo MEffP para datos intervalos**

A continuación, al igual que se hace para el modelo PBM con datos exactos, formulamos el modelo MEffP que proyecta el mejor y peor rendimiendo de la DMU 0 bajo estudio en la correspondiente frontera eficiente:

$$
(P^{*b}(\tilde{x}_0, \tilde{y}_0))^{m+s} = \min \frac{\prod_{i=1}^m \frac{x_i^b}{x_i^{aver}}}{\prod_{k=1}^s \frac{y_k^b}{y_k^{aver}}}
$$
\n
$$
(P^{*w}(\tilde{x}_0, \tilde{y}_0))^{m+s} = \min \frac{\prod_{i=1}^m \frac{x_i^w}{x_i^{aver}}}{\prod_{k=1}^s \frac{y_k^w}{y_k^{aver}}}
$$
\n
$$
s.a:
$$
\n
$$
s.a:
$$

. : *s a*

$$
\sum_{j=1}^{n} \lambda_{j} x_{ij}^{b} \le x_{i}^{b} \le x_{i0}^{b} \quad i = 1, ..., m
$$
\n
$$
\sum_{j=1}^{n} \mu_{j} x_{ij}^{w} \le x_{i}^{w} \le x_{i0}^{w} \quad i = 1, ..., m
$$
\n
$$
\sum_{j=1}^{n} \lambda_{j} y_{kj}^{b} \le y_{k}^{b} \le y_{k0}^{b} \quad k = 1, ..., s
$$
\n
$$
\sum_{j=1}^{n} \mu_{j} y_{kj}^{w} \le y_{k0}^{w} \le y_{k0}^{w} \quad k = 1, ..., s
$$
\n
$$
\sum_{j=1}^{n} \mu_{j} y_{kj}^{w} \le y_{k0}^{w} \quad k = 1, ..., s
$$
\n
$$
\sum_{j=1}^{n} \mu_{j} = 1,
$$
\n
$$
\sum_{j=1}^{n} \mu_{j} = 1,
$$
\n
$$
\mu_{j} \ge 0 \quad \forall j
$$
\n
$$
\mu_{j} \ge 0 \quad \forall j
$$
\n(40)

Por tanto, la relación entre los distintos potenciales será:

$$
P^*({\tilde{x}}_0, {\tilde{y}}_0) \le P^b({\tilde{x}}_0, {\tilde{y}}_0) \le P^w({\tilde{x}}_0, {\tilde{y}}_0)
$$
\n(41)

$$
P^{\ast \nu}(\tilde{x}_0, \tilde{y}_0) \le P^{\nu}(\tilde{x}_0, \tilde{y}_0) \tag{42}
$$

Con estos cuatro potenciales se puede definir la medida de eficiencia basada en potenciales con datos intervalos (IDPBM):

$$
\tilde{\pi}_0 = [\pi_0^w, \pi_0^b] \tag{43}
$$

donde

$$
\pi^{\nu}(\tilde{x}_0, \tilde{y}_0) = \frac{P^{*b}(\tilde{x}_0, \tilde{y}_0)}{P^b(\tilde{x}_0, \tilde{y}_0)} \qquad \qquad \pi^{\nu}(\tilde{x}_0, \tilde{y}_0) = \frac{P^{*v}(\tilde{x}_0, \tilde{y}_0)}{P^w(\tilde{x}_0, \tilde{y}_0)}
$$
(44)

$$
\pi_0^w = \min \left\{ \pi^b(\tilde{x}_0, \tilde{y}_0), \pi^w(\tilde{x}_0, \tilde{y}_0) \right\} \qquad \qquad \pi_0^b = \max \left\{ \pi^b(\tilde{x}_0, \tilde{y}_0), \pi^w(\tilde{x}_0, \tilde{y}_0) \right\} \tag{45}
$$

Por último, para identificar si nuestra DMU es eficiente se dan los tres siguientes casos:

a)  $\pi_0^w = \pi_0^b = 1 \implies$  DMU 0 es eficiente b)  $\pi_0^w < \pi_0^b = 1 \implies$  DMU 0 es parcialmente eficiente c)  $\pi_0^w < \pi_0^b < 1 \implies$  DMU 0 es ineficiente

En el caso a) el mejor y peor rendimiento de DMU 0 se encuentran situados en la frontera eficiente de sus correspondientes tecnologías, es decir,  $(x_0^b, y_0^b) \in T_{VRS, eff}^b$  y  $(x_0^w, y_0^w) \in T_{VRS, eff}^w$ . En el caso b) el mejor o el peor rendimiento de la DMU 0 es eficiente pero no ambos, o  $(x_0^b, y_0^b) \in T_{VRS, eff}^b$  o  $(x_0^w, y_0^w) \in T_{VRS, eff}^w$ . Finalmente, en el caso c) la DMU 0 no es eficiente ni en su peor ni mejor rendimiento,  $(x_0^b, y_0^b) \notin T_{VRS, eff}^b$  y  $(x_0^w, y_0^w) \notin T_{VRS, eff}^w$ .

Además, si se requiere de una eficiencia númerica total teniendo en cuenta el intervalo de eficiencias (IDPBM) se puede calcular con la siguiente ecuación:

$$
\pi_{\boldsymbol{0}}=\sqrt{\pi_{\boldsymbol{0}}^w\cdot~\pi_{\boldsymbol{0}}^b}
$$

Siendo la DMU 0 eficiente si y solo si  $\pi_0 = 1$ .

#### **4.3 Ejemplo ilustrativo IDPBM**

Para poder ilustrar de forma gráfica, se considerará un ejemplo con cinco DMUs, una entrada y dos salidas:

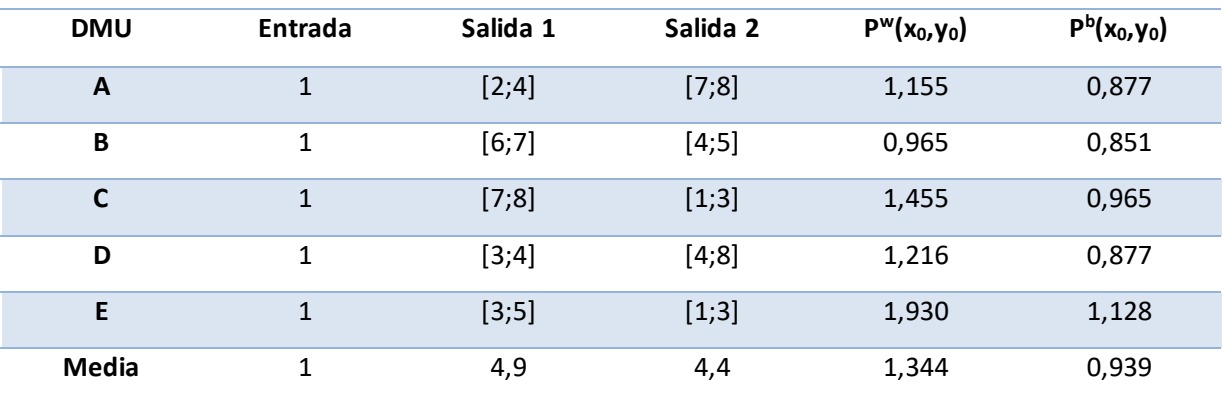

Tabla 1 - Datos de entrada, salida y potencial del ejemplo IDPBM

La propiedad antes indicada  $P^b(\tilde{x}_0, \tilde{y}_0) \leq P^w(\tilde{x}_0, \tilde{y}_0)$  queda reflejada claramente en la Tabla 1. Representando sobre los ejes de salida las DMUs, la frontera eficiente de mejor rendimiento (VRSeffB), la de peor rendimiento (VRSeffW) y el potencial de la DMU B se tiene:

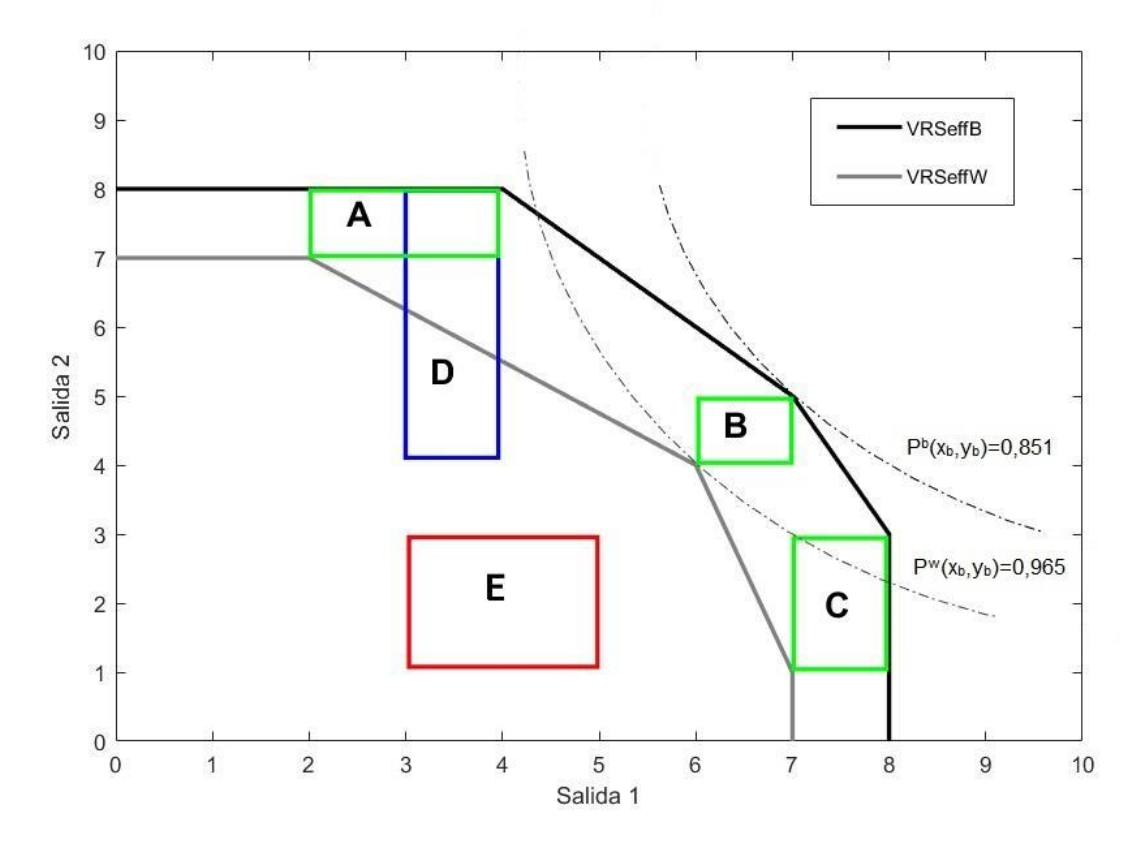

Ilustración 16 - Representación gráfica de los potenciales de la DMU B en ejemplo IDPBM

A continuación, mediante el modelo matemático MEffP (41) se obtienen las proyecciones de cada DMU sobre las dos fronteras eficientes y se calculan las medidas de eficiencia IDPBM (45):

| <b>DMU</b> | $(y_1^*$ <sup>w</sup> , $y_2^*$ <sup>w</sup> ) | $P^*$ w | <b>PBMw</b> | $(y_1^{\ast}^b, y_2^{\ast}^b)$ | $p^*b$ | <b>PBMb</b> | <b>Estatus</b>            |
|------------|------------------------------------------------|---------|-------------|--------------------------------|--------|-------------|---------------------------|
| A          | [2;7]                                          | 1,155   | 1           | [4;8]                          | 0,877  |             | Eficiente                 |
| B          | [6;4]                                          | 0,965   | 1           | $[7;5]$                        | 0,851  |             | Eficiente                 |
| C          | [7;1]                                          | 1,455   | 1           | [8;3]                          | 0,965  |             | Eficiente                 |
| D          | [5,67;4,25]                                    | 0,964   | 0,793       | [4;8]                          | 0,877  |             | Parcialmente<br>eficiente |
| E          | [5, 67; 4, 25]                                 | 0,964   | 0,499       | [6,6]                          | 0,843  | 0,747       | Ineficiente               |

Tabla 2 - Proyecciones y eficiencias de las DMUs del ejemplo IDPBM

La siguiente ilustración muestra, en el caso de la DMU E, sus proyecciones en cada frontera y sus potenciales representados en curvas isopotenciales:

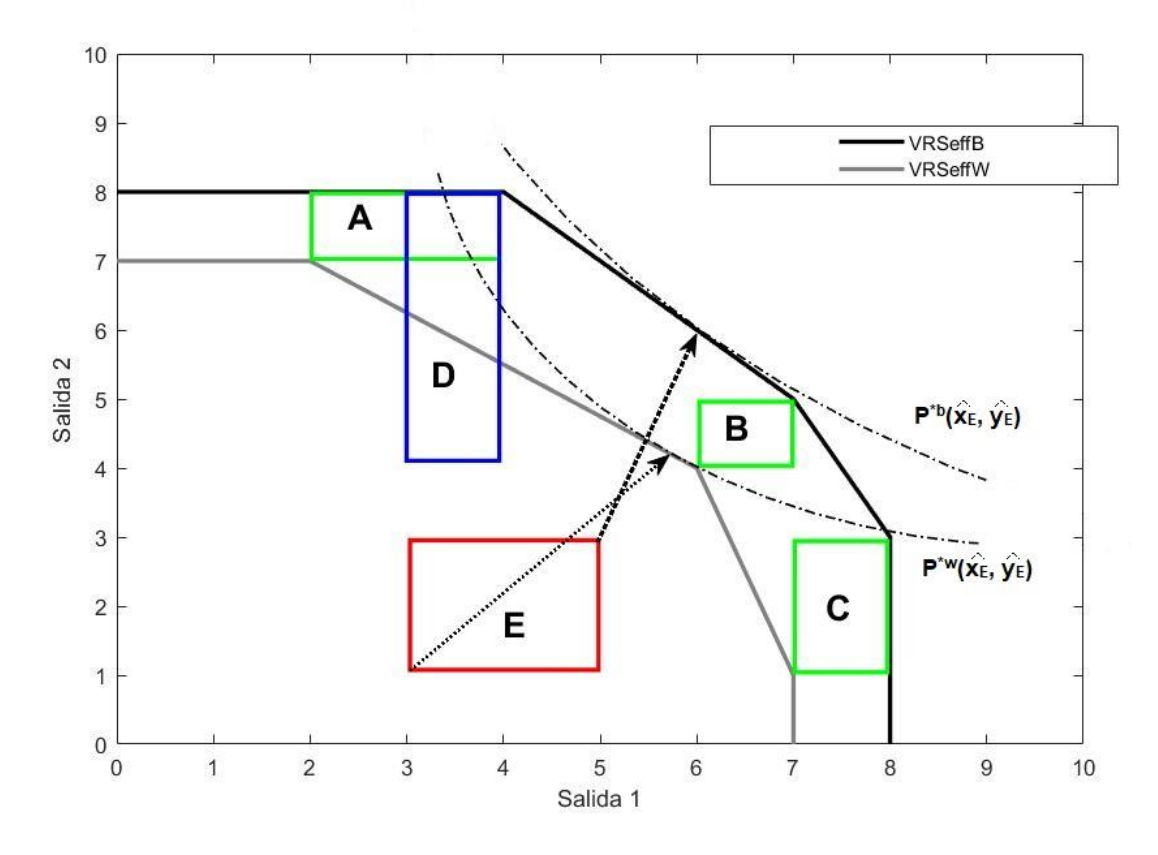

Ilustración 17 - Proyección de la DMU E en las fronteras eficientes en ejemplo IDPBM

Las DMUs A, B y C son eficientes ( $\pi_0^w = \pi_0^b = 1$ ) mientras que la DMU D es eficiente únicamente en el caso de mejor rendimiento ( $\pi_0^w < \pi_0^b = 1$  ) y la DMU E es ineficiente en ambos casos ( $\pi_0^w < \pi_0^b < 1$ ).

#### **4.4 Otros modelos**

#### **4.4.1 Despotis et al. (2002)**

Este modelo matemático se formula en 'Despotis, D. K., & Smirlis, Y. G. (2002). Data envelopment analysis with imprecise data. *European Journal of Operational Research*, *140*(1), 24–36.', exhibiéndose mediante forma multiplicadora, métrica radial, orientado a entrada y con retorno de escala constante. Se definen dos modelos para hallar el intervalo de eficiencia empleando forma pesimista y forma optimista para recursos de entrada y producciones de salida.

Límite superior:

$$
\max_{k=1} \, h_0^* = \sum_{k=1}^s u_k y_{k0}^U
$$
\n
$$
s.a:
$$
\n
$$
\sum_{i=1}^m v_i x_{i0}^L = 1,
$$
\n
$$
\sum_{k=1}^s u_k y_{k0}^U - \sum_{i=1}^m v_i x_{i0}^L \le 0,
$$
\n
$$
\sum_{k=1}^s u_k y_{kj}^L - \sum_{i=1}^m v_i x_{ij}^U \le 0 \qquad \forall j \mid j \ne 0,
$$
\n
$$
u_k, v_i \ge \varepsilon \qquad \forall k, i.
$$

Límite inferior:

$$
\max \ h_0^L = \sum_{k=1}^s u_k y_{k0}^L
$$
  
s.a:  

$$
\sum_{i=1}^m v_i x_{i0}^U = 1,
$$
  

$$
\sum_{k=1}^s u_k y_{k0}^L - \sum_{i=1}^m v_i x_{i0}^U \le 0,
$$
  

$$
\sum_{k=1}^s u_k y_{kj}^U - \sum_{i=1}^m v_i x_{ij}^L \le 0 \quad \forall j \mid j \ne 0,
$$
  

$$
u_k, v_i \ge \varepsilon \quad \forall k, i.
$$

La DMU bajo estudio será eficiente si h<sup>L</sup> y h<sub>0</sub> es igual a 1. En el caso de que únicamente h<sub>0</sub> sea igual a 1, la DMU será parcialmente eficiente. Si las dos funciones objetivo son menores que 1 la DMU será ineficiente.

#### **4.4.2 Wang et al. (2005)**

Este modelo se publicó en: 'Wang, Y. M., Greatbanks, R., & Yang, J. B. (2005). Interval efficiency assessment using data envelopment analysis. *Fuzzy Sets and Systems*, *153*(3), 347–370.', siendo un enfoque al análisis de datos intervalos de métrica radial, forma multiplicadora, orientado a entradas y de retorno de escala constante.

Para hallar la eficiencia optimista (límite superior) se emplea:

$$
\max \theta_0^U = \sum_{k=1}^{\infty} u_k y_{k0}^U
$$
  
s.a:  

$$
\sum_{i=1}^m v_i x_{i0}^L = 1,
$$
  

$$
\sum_{k=1}^s u_k y_{kj}^U - \sum_{i=1}^m v_i x_{ij}^L \le 0 \qquad \forall j,
$$
  

$$
u_k, v_i \ge \varepsilon \qquad \forall k, \forall i.
$$
 (48)

(46)

Respecto a la eficiencia pesimista (límite inferior) se resuelve el modelo:

$$
\max \theta_0^L = \sum_{k=1}^s u_k y_{r0}^L
$$
  
s.a:  

$$
\sum_{i=1}^m v_i x_{i0}^U = 1,
$$
  

$$
\sum_{k=1}^s u_k y_{kj}^U - \sum_{i=1}^m v_i x_{ij}^L \le 0 \qquad \forall j,
$$
  

$$
u_k, v_i \ge \varepsilon \qquad \forall k, \forall i.
$$
 (49)

De esta forma, el intervalo de eficiencia de la DMU bajo estudio será [ $\theta_0^L, \theta_0^U$ ] y bajo el criterio del artículo, la DMU será eficiente si  $\theta_0^U$  =1 e ineficiente si  $\theta_0^U$  < 1.

#### **4.4.3 Smirlis et al. (2006)**

Modelo propuesto en 'Smirlis, Y. G., Maragos, E. K., & Despotis, D. K. (2006). Data envelopment analysis with missing values: An interval DEA approach. *Applied Mathematics and Computation*, *177*(1), 1–10.', de métrica radial, forma multiplicadora, orientado a salidas y con retorno de escala variable.

Se formula en forma de intervalo, es decir, calculando un límite superior e inferior de eficiencia con los siguientes modelos matemáticos:

Límite superior:

*m*

$$
\min h_0^U = \sum_{i=1}^{\infty} v_i x_{i0}^U - w_0
$$
  
s.a:  

$$
\sum_{i=1}^m v_i x_{ij}^L - \sum_{k=1}^s u_k y_{kj}^U - w_0 \ge 0, \qquad j = 1, ..., n; j \ne 0,
$$
  

$$
\sum_{i=1}^m v_i x_{i0}^U - \sum_{k=1}^s u_k y_{k0}^L - w_0 \ge 0,
$$
  

$$
\sum_{k=1}^s u_k y_{k0}^L = 1,
$$
  

$$
u_k, v_i \ge \varepsilon \qquad \forall k, \forall i,
$$
  

$$
w_0 \text{ libre.}
$$
\n(50)

Límite inferior:

$$
\min h_0^L = \sum_{i=1}^m v_i x_{i0}^L - w_0
$$
  
s.a:  

$$
\sum_{i=1}^m v_i x_{ij}^U - \sum_{k=1}^s u_k y_{kj}^L - w_0 \ge 0, \qquad j = 1, ..., n; j \ne 0,
$$
  

$$
\sum_{i=1}^m v_i x_{i0}^L - \sum_{k=1}^s u_k y_0^U - w_0 \ge 0,
$$
  

$$
\sum_{k=1}^s u_k y_{k0}^U = 1,
$$
  

$$
u_k, v_i \ge \varepsilon \qquad \forall k, \forall i,
$$
  

$$
w_0 \text{ libre.}
$$
\n(51)

Hallados los límites de eficiencia para todas las unidades, se tiene el intervalo de eficiencia para cada una de ella [ $h_{j_0}^L$ ,  $h_{j_0}^U$ ] y se clasifican en tres clases:

$$
E^{++} = \left\{ j \in \{1, ..., n\} / h_j^U = 1 \right\}
$$
  
\n
$$
E^+ = \left\{ j \in \{1, ..., n\} / h_j^L = 1 \text{ and } h_j^U > 1 \right\}
$$
  
\n
$$
E^- = \left\{ j \in \{1, ..., n\} / h_j^L > 1 \right\}
$$

El conjunto  $E^{++}\,$  consiste en las unidades que son eficientes en cualquier caso mientras que el conjunto  $\,E^{+}\,$ está formado por unidades eficientes desde el punto de vista optimista. Finalmente, el conjunto *E* − consiste en unidades ineficientes.

#### **4.4.4 Esmaeili (2012)**

Aparece por primera vez en 'Esmaeili, M. (2012). An Enhanced Russell Measure in DEA with interval data. *Applied Mathematics and Computation, 219(4),* 1589–1593.', donde se introduce el modelo Enhanced Russell (no radial, forma envolvente, no orientado y con retorno de escala constante) y formulan límites superiores e inferiores para los valores de eficiencia de cada DMU.

Estos límites de eficiencia relativa se obtienen resolviendo los siguientes modelos matemáticos:

Límite superior:

$$
\tau_0^U = \min \frac{1}{m} \sum_{i=1}^m \Theta_i
$$
\n
$$
\frac{1}{s} \sum_{k=1}^s \Phi_k = 1
$$
\n
$$
\sum_{j=1, j\neq 0}^n x_{ij}^U \Lambda_j + x_{i0}^L \Lambda_0 - x_{i0}^L \Theta_i \le 0 \qquad i \in \mathbb{N}_m,
$$
\n
$$
\sum_{j=1, j\neq 0}^n y_{kj}^L \Lambda_j + y_{k0}^U \Lambda_0 - y_{k0}^U \Phi_k \ge 0 \qquad k \in \mathbb{N}_j,
$$
\n
$$
0 \le \Theta_i \le t \qquad i \in \mathbb{N}_m,
$$
\n
$$
\Phi_k \ge t \qquad k \in \mathbb{N}_j,
$$
\n
$$
0 \le t \le 1
$$
\n
$$
\Lambda_j \ge 0 \qquad j \in \mathbb{N}n
$$

Límite inferior:

$$
\tau_{0}^{L} = \min \frac{1}{m} \sum_{i=1}^{m} \Theta_{i}
$$
\n
$$
\frac{1}{s} \sum_{k=1}^{s} \Phi_{k} = 1
$$
\n
$$
\sum_{j=1, j \neq 0}^{n} x_{ij}^{L} \Lambda_{j} + x_{i0}^{U} \Lambda_{0} - x_{i0}^{U} \Theta_{i} \le 0 \qquad i \in \mathbb{N}_{m},
$$
\n
$$
\sum_{j=1, j \neq 0}^{n} y_{kj}^{U} \Lambda_{j} + y_{k0}^{L} \Lambda_{0} - y_{k0}^{L} \Phi_{k} \ge 0 \qquad k \in \mathbb{N}_{j},
$$
\n
$$
0 \le \Theta_{i} \le t \qquad i \in \mathbb{N}_{m},
$$
\n
$$
\Phi_{k} \ge t \qquad k \in \mathbb{N}_{j},
$$
\n
$$
0 \le t \le 1
$$
\n
$$
\Lambda_{j} \ge 0 \qquad j \in \mathbb{N}n
$$
\n(53)

Una DMU será eficiente si  $\tau_0^L = 1$ , parcialmente eficiente si  $\tau_0^U = 1 \,$  y  $\tau_0^L < 1$  e ineficiente si  $\tau_0^U < 1$ .

#### **4.4.5 Azizi (2013)**

Se presenta en 'Azizi, H. (2013). A note on data envelopment analysis with missing values: An interval DEA approach. *International Journal of Advanced Manufacturing Technology*, *66*(9–12), 1817–1823.', se trata de un modelo radial, forma multiplicadora, orientado a salidas y de retorno de escala variable. Como en los modelos anteriores, la eficiencia se calcula desde la perspectiva optimista y la pesimista. Para ello se resuelve:

(52)

Límite superior:

$$
\min \theta_0^U = \sum_{i=1}^m v_i x_{i0}^U - w_0
$$
  
s.a:  

$$
\sum_{i=1}^m v_i x_{ij}^L - \sum_{k=1}^s u_k y_{kj}^U - w_0 \ge 0 \quad \forall j,
$$
  

$$
\sum_{k=1}^s u_k y_{k0}^L = 1,
$$
  

$$
u_k, v_i \ge \varepsilon \quad \forall k, \forall i,
$$
  

$$
w_0 \text{ libre.}
$$
  
(54)

Límite inferior:

$$
\min \theta_0^L = \sum_{i=1}^m v_i x_{i0}^L - w_0
$$
  
s.a:  

$$
\sum_{i=1}^m v_i x_{ij}^L - \sum_{k=1}^s u_k y_{kj}^U - w_0 \ge 0 \qquad \forall j,
$$
  

$$
\sum_{k=1}^s u_k y_{k0}^U = 1,
$$
  

$$
u_k, v_i \ge \varepsilon \qquad \qquad \forall k, \forall i,
$$
  

$$
w_0 \text{ libre.}
$$
  
(55)

Resolviendo estos modelos se obtiene la eficiencia de cada DMU, clasificándose según el artículo como eficiente si  $\theta_0^L$ =1. En otro caso, para  $\theta_0^L$ >1, la DMU será ineficiente.

# **5 CASO PRÁCTICO**

n este capítulo se aplican todos los modelos para análisis de datos intervalos presentados anteriormente, En este capítulo se aplican todos los modelos para análisis de datos intervalos presentados anteriormente, con sus respectivas comparaciones, en el caso práctico expuesto en Smirlis et al. Este caso consiste en la evaluación de eficiencia de 29 escuelas públicas de secundaria de Atenas, Grecia.

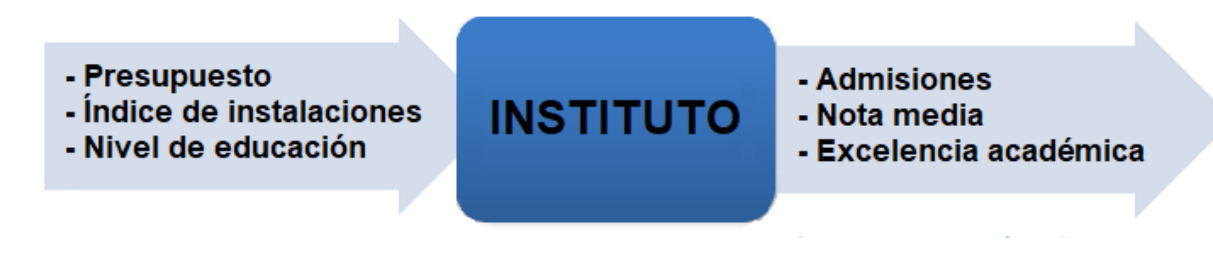

Ilustración 18 - Esquema del caso práctico

Entradas:

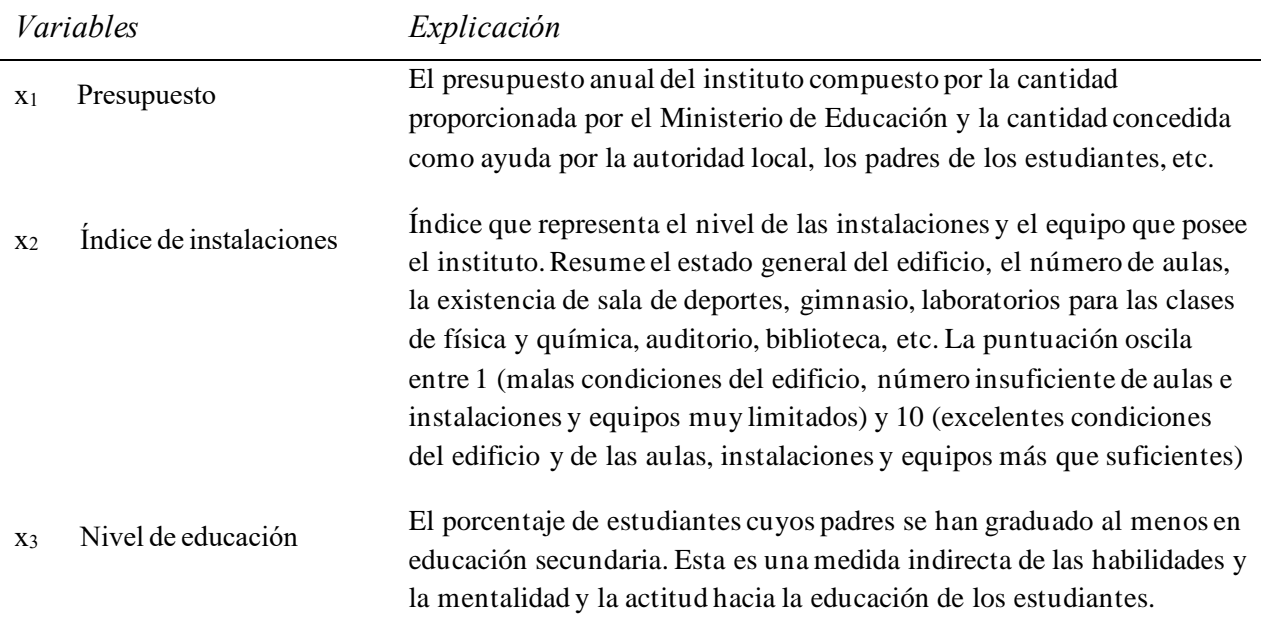

Tabla 3 - Explicación de entradas del caso práctico

Salidas:

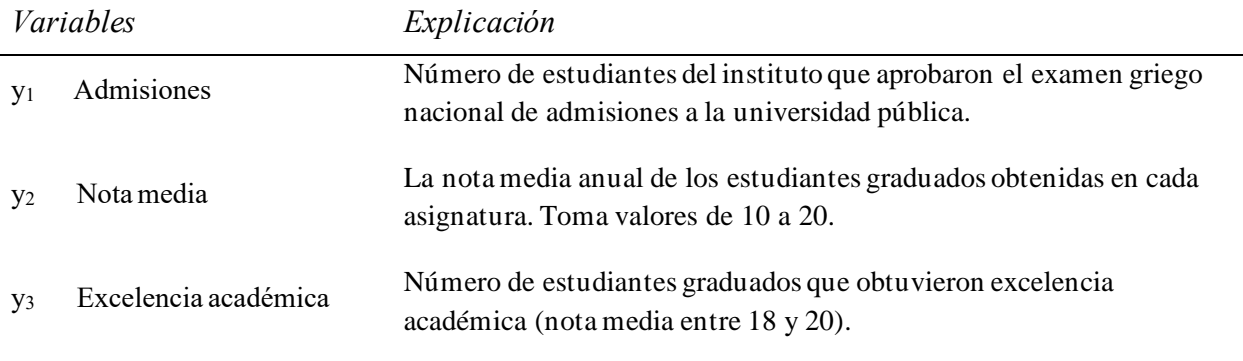

Tabla 4 - Explicación de salidas del caso práctico

### **5.1 Conjunto de datos**

El conjunto de datos consta de datos exactos e intervalos estimados para aquellos datos que no han podido ser hallados exactamente. Estas estimaciones se realizaron de la siguiente forma:

- Presupuesto: Está altamente correlacionado con el número total de estudiantes de los que consta el instituto, por lo que se halló una estimación en forma de intervalo según el presupuesto de otros centros y su número de estudiantes.
- Nivel de educación: Se dividieron los institutos en grupos según su clase social-económica, hallando los límites máximos y mínimos de nivel de educación de cada grupo. Para los institutos en los que este dato no se pudo obtener, su intervalo estimado se definió como los límites del nivel de educación del grupo al que pertenecía.
- Nota media: El sistema de calificación se dividió en excelente (18-20), muy bueno (16-18), bueno (14-16), medio (12-14) y pobre (10-12) y en un segundo contacto, se les pidió los institutos que no pudieron ofrecer una nota media que se declararán en una de las cinco clasificaciones según el rendimiento de sus estudiantes.

La tabla de recursos y salidas sobre la que trabajaremos está obtenida directamente de Smirlis et al. (2006):

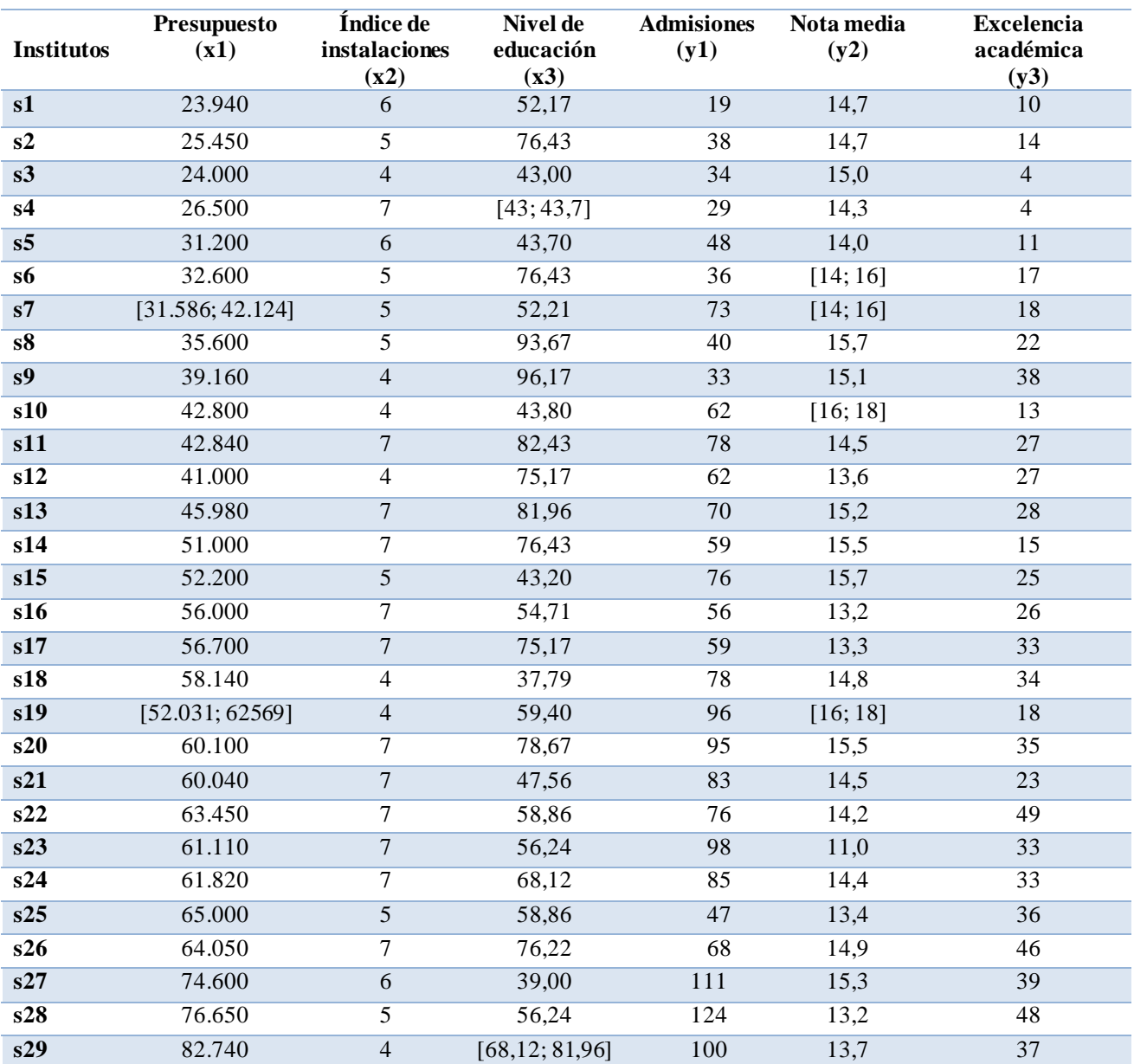

Tabla 4 - Conjunto de datos del caso práctico

### **5.2 Aplicación modelo IDPBM**

En esta sección se ofrece el cálculo de la eficiencia de los distintos institutos mediante el modelo Interval Data Potential-Based Measure. La siguiente tabla muestra el potencial de eficiencia para el mejor y peor caso de cada DMU, las reducciones de estos potenciales de eficiencia, el intervalo de eficiencia y su medida numérica y, por último, el estatus de eficiencia y el ranking de las DMUs.

| <b>DMU</b>      | $\mathbf{P}^{\text{w}}$ | $\mathbf{P}^{\text{b}}$ | $\mathbf{P}^{*w}$ | $\mathbf{P}^{\ast} \mathbf{b}$ | $\pi^{\rm w}$ | $\pi^{\rm b}$ | $\pi_0$ | Clasif.   | <b>Ranking</b> |
|-----------------|-------------------------|-------------------------|-------------------|--------------------------------|---------------|---------------|---------|-----------|----------------|
| S1              | 1,5669                  | 1,5669                  | 1,5669            | 1,5669                         | 1,0000        | 1,0000        | 1,0000  | Efic.     | $\mathbf{1}$   |
| S <sub>2</sub>  | 1,2126                  | 1,2126                  | 1,2126            | 1,2126                         | 1,0000        | 1,0000        | 1,0000  | Efic.     | 1              |
| S <sub>3</sub>  | 1,4262                  | 1,4262                  | 1,4262            | 1,4262                         | 1,0000        | 1,0000        | 1,0000  | Efic.     | $\overline{1}$ |
| <b>S4</b>       | 1,9032                  | 1,9135                  | 1,2122            | 1,2216                         | 0,6369        | 0,6384        | 0,6377  | Inef.     | 11             |
| S <sub>5</sub>  | 1,1663                  | 1,1663                  | 0,9944            | 1,1663                         | 0,8526        | 1,0000        | 0,9234  | Parc. Ef. | $\overline{3}$ |
| <b>S6</b>       | 1,2774                  | 1,2218                  | 0,8558            | 1,2218                         | 0,6700        | 1,0000        | 0,8185  | Parc. Ef. | $6\,$          |
| S7              | 0,8629                  | 0,9085                  | 0,8629            | 0,9085                         | 1,0000        | 1,0000        | 1,0000  | Efic.     | $\mathbf{1}$   |
| S8              | 1,2005                  | 1,2005                  | 1,2005            | 0,9955                         | 0,8292        | 1,0000        | 0,9106  | Inef.     | $\overline{4}$ |
| S <sub>9</sub>  | 1,0448                  | 1,0448                  | 1,0448            | 1,0448                         | 1,0000        | 1,0000        | 1,0000  | Efic.     | $\mathbf{1}$   |
| <b>S10</b>      | 0,9412                  | 0,9049                  | 0,9412            | 0,9049                         | 1,0000        | 1,0000        | 1,0000  | Efic.     | 1              |
| <b>S11</b>      | 1,0509                  | 1,0509                  | 1,0509            | 1,0509                         | 1,0000        | 1,0000        | 1,0000  | Efic.     | $\mathbf{1}$   |
| <b>S12</b>      | 0,9191                  | 0,9191                  | 0,9191            | 0,9191                         | 1,0000        | 1,0000        | 1,0000  | Efic.     | $\mathbf{1}$   |
| <b>S13</b>      | 1,0828                  | 1,0828                  | 0,8808            | 0,9002                         | 0,8135        | 0,8314        | 0,8224  | Inef.     | 5              |
| <b>S14</b>      | 1,4181                  | 1,4181                  | 0,7877            | 0,7437                         | 0,5245        | 0,5555        | 0,5398  | Inef.     | 14             |
| <b>S15</b>      | 0,8153                  | 0,8153                  | 0,8153            | 0,7626                         | 0,9354        | 1,0000        | 0,9672  | Parc. Ef. | $\overline{2}$ |
| S16             | 1,1696                  | 1,1696                  | 0,6988            | 0,6993                         | 0,5975        | 0,5979        | 0,5977  | Inef.     | 12             |
| <b>S17</b>      | 1,1821                  | 1,1821                  | 0,6942            | 0,6976                         | 0,5872        | 0,5901        | 0,5887  | Inef.     | 13             |
| <b>S18</b>      | 0,6847                  | 0,6847                  | 0,6847            | 0,6847                         | 1,0000        | 1,0000        | 1,0000  | Efic.     | $\mathbf{1}$   |
| <b>S19</b>      | 0,8623                  | 0,8816                  | 0,8623            | 0,8816                         | 1,0000        | 1,0000        | 1,0000  | Efic.     | $\mathbf{1}$   |
| <b>S20</b>      | 0,9728                  | 0,9728                  | 0,9728            | 0,9728                         | 1,0000        | 1,0000        | 1,0000  | Efic.     | $\mathbf{1}$   |
| <b>S21</b>      | 1,0116                  | 1,0116                  | 0,6897            | 0,6904                         | 0,6818        | 0,6824        | 0,6821  | Inef.     | $8\,$          |
| S <sub>22</sub> | 0,8916                  | 0,8916                  | 0,8916            | 0,8916                         | 1,0000        | 1,0000        | 1,0000  | Efic.     | $\mathbf{1}$   |
| <b>S23</b>      | 0,9898                  | 0,9898                  | 0,7355            | 0,7628                         | 0,7431        | 0,7707        | 0,7568  | Inef.     | $\overline{7}$ |
| S <sub>24</sub> | 1,0152                  | 1,0152                  | 0,6907            | 0,6907                         | 0,6804        | 0,6804        | 0,6804  | Inef.     | $\overline{9}$ |
| <b>S25</b>      | 1,0655                  | 1,0655                  | 0,6903            | 0,6903                         | 0,6479        | 0,6479        | 0,6479  | Inef.     | 10             |
| S <sub>26</sub> | 1,0168                  | 1,0168                  | 1,0168            | 1,0168                         | 1,0000        | 1,0000        | 1,0000  | Efic.     | $\mathbf{1}$   |
| <b>S27</b>      | 0,7230                  | 0,7230                  | 0,7230            | 0,7230                         | 1,0000        | 1,0000        | 1,0000  | Efic.     | $\mathbf{1}$   |
| <b>S28</b>      | 0,7327                  | 0,7327                  | 0,7327            | 0,7327                         | 1,0000        | 1,0000        | 1,0000  | Efic.     | $\mathbf{1}$   |
| <b>S29</b>      | 0,8607                  | 0,9155                  | 0,8607            | 0,9155                         | 1,0000        | 1,0000        | 1,0000  | Efic.     | $\mathbf{1}$   |

Tabla 5 - Resultados IDPBM del caso práctico

Los resultados son obtenidos mediante la resolución de los modelos MEffP empleando el software Lingo, el código elaborado se adjunta en anexos.

Según el modelo, 16 de los 29 institutos son eficientes, siendo el s14 el más ineficiente. Para ver como se podría mejorar el s14 se deben calcular las proyecciones de sus salidas, se representa con W (worst) y B (best) peor y mejor escenario:

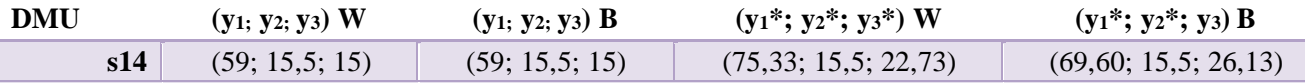

Tabla 6 - Proyecciones de salidas de DMU s14 del caso práctico

Se aprecia que la nota media se mantiene constante (y2) mientras que las admisiones y excelencia académica deben aumentar para que la DMU s14 sea eficiente. Respecto a las entradas, ya que estas no son directamente modificables no se tiene en cuenta su posible reducción.

#### **5.3 Comparativa con otros modelos**

Se compararán los resultados de eficiencia obtenidos mediante IDPBM con los modelos exhibidos en la sección 4.4.

La siguiente tabla muestra los intervalos de eficiencia obtenidos mediante la resolución en Lingo de los modelos: Despotis and Smirlis (2002), Wang et al. (2005), Smirlis et al. (2006), Esmaeili (2012) y Azizi (2013).

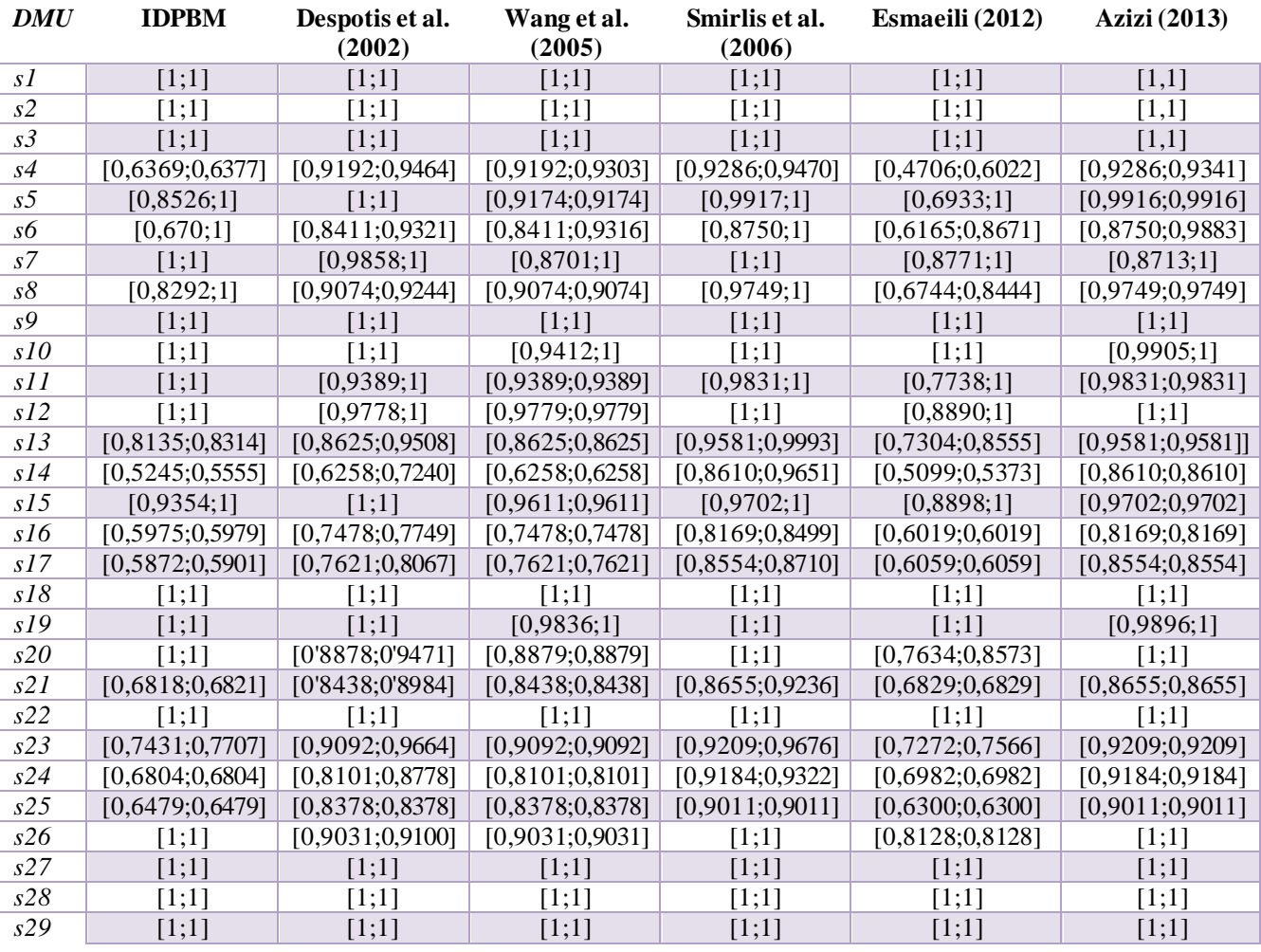

Tabla 7 - Comparación de intervalos de eficiencia del caso práctico

Se puede observar que existen métodos más restrictivos que otros, es decir, consideran menos DMUs como eficientes. Además, la amplitud de los intervalos de eficiencia para cada DMU varía entre los distintos métodos, dando a entender que la incertidumbre según el escenario aumenta o disminuye según el método que se emplee. En la tabla 7 y las posteriores ilustraciones se exhiben de forma más interpretable las diferencias:

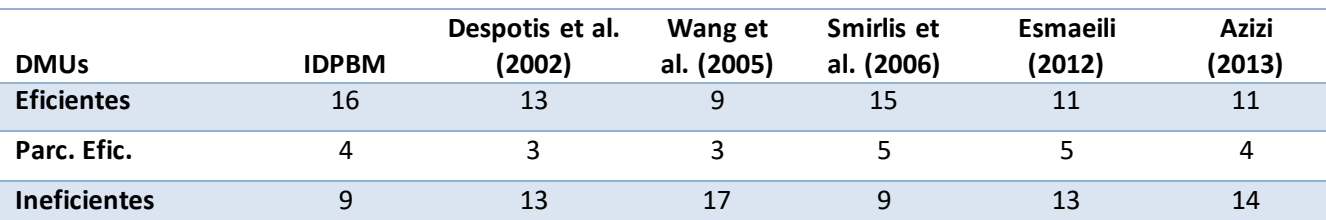

Tabla 8 - Comparación según estatus de DMUs del caso práctico

Siendo en este caso Wang et al. (2005) el modelo más restrictivo a la hora de considerar una DMU eficiente, teniendo un número total de 17 institutos ineficientes. Por otro lado, IDPBM es el modelo que más unidades eficientes considera. Por último, se observa un número muy parecido entre todos los modelos respecto a las unidades parcialmente eficientes, poseyendo más incertidumbre los modelos de Smirlis et al (2006) y Esmaeili (2012) con cinco unidades que dependen su eficiencia del escenario.

Respecto a la diferencia en la amplitud del intervalo de eficiencia, se ilustra de forma gráfica para las DMUs s12, s13, s14 y s15 en las siguientes ilustraciones:

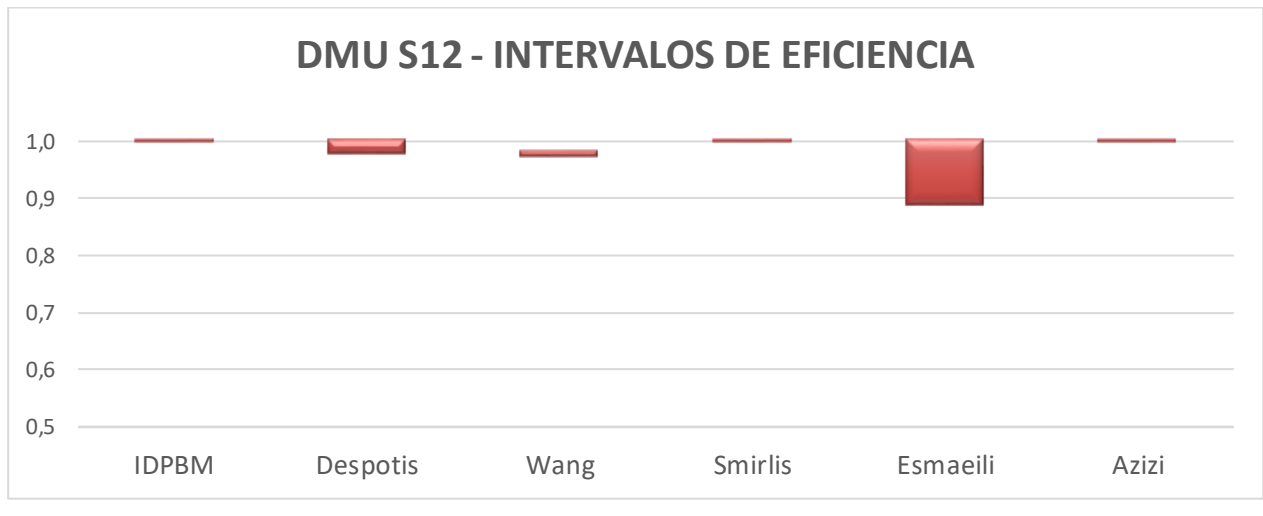

Ilustración 19 - Intervalos de eficiencia S12

Se percibe que es eficiente para los modelos IDPBM, Smirlis y Azizi. Sin embargo, para Despotis y Esmaeili se trata de una DMU parcialmente eficiente, teniendo Esmaeili una significativa incertidumbre comparado con los demás modelos. Por último, no llega a ser un instituto eficiente según el modelo Wang.

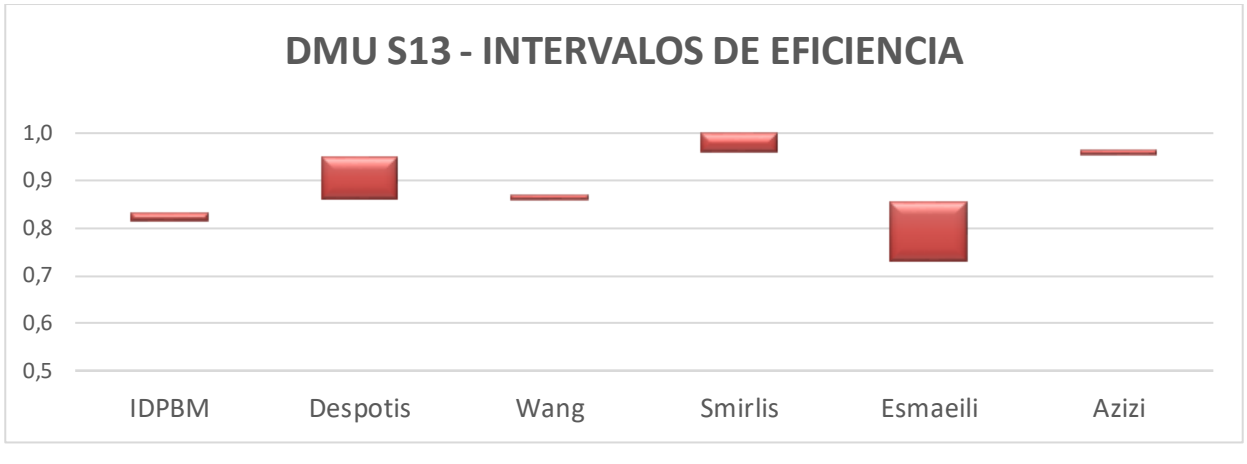

Ilustración 20 - Intervalos de eficiencia S13

En este caso todas son ineficientes, aunque Smirlis se queda a 0,999 de eficiencia en su límite superior. De nuevo Esmaeili es el modelo que más incertidumbre posee para la DMU bajo estudio.

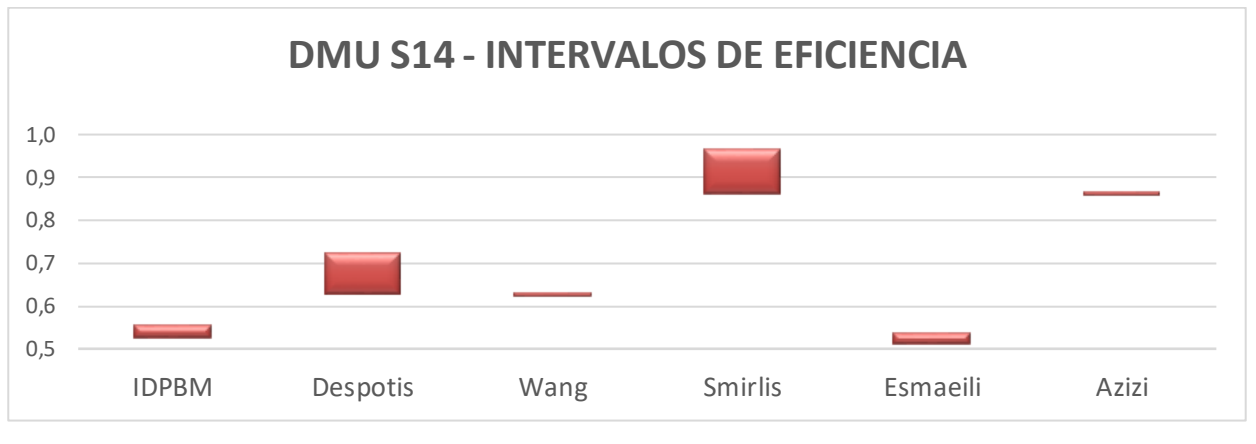

Ilustración 21 - Intervalos de eficiencia S14

Para el instituto 's14' hay más disparidad entre los modelos aplicados. Aunque la DMU es ineficiente para todos los modelos, existe una notable diferencia entre Smirlis y Azizi con las demás.

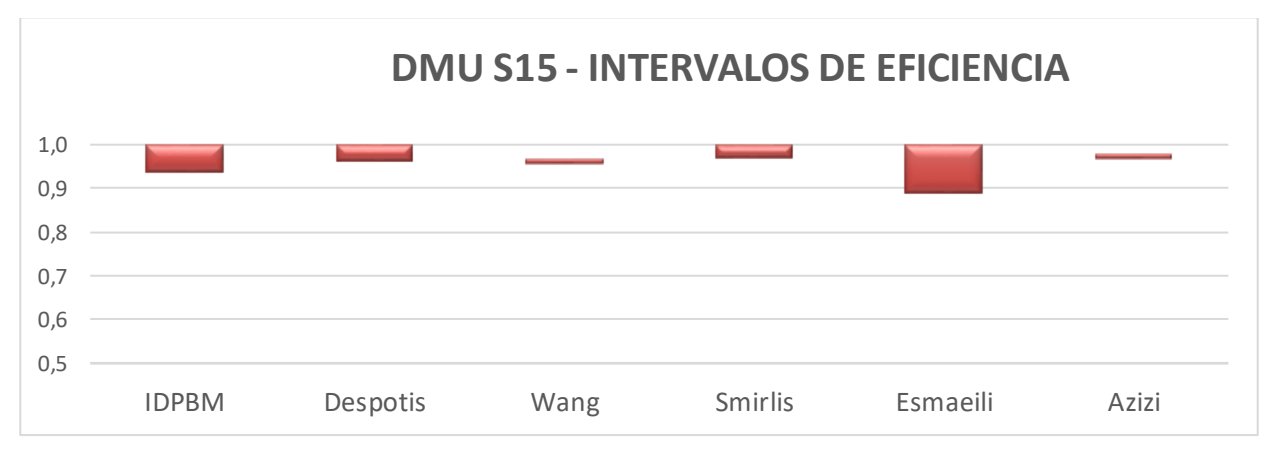

Ilustración 22 - Intervalos de eficiencia S15

En el último intervalo de eficiencia ilustrado se observa que S15 trata de un instituto parcialmente eficiente excepto para los modelos Wang y Azizi. Esmaeili sigue manteniéndose como uno de los modelos que más incertidumbre (amplitud del intervalo) tiene.

Estas ilustraciones dejan clara la correlación entre los distintos modelos, viéndose que algunos modelos como IDPBM calculan en un rango más grande de intervalos de eficiencia. Por ejemplo, la menor eficiencia calculada por IDPBM es de 0,5245 para la DMU 's14' en su peor escenario, mientras que 0,8554 lo es para el modelo Smirlis et al (2006) enla DMU 's17'. Por otro lado, en estas ilustraciones se distingue que los modelos Wang et al (2005) y Azizi (2013) son a los que menos les ha afectado el cambio de escenario, mostrando una amplitud mínima en sus intervalos de eficiencia.

Para finalizar la comparativa, la tabla 8 muestra el coeficiente de correlación de Spearman entre los distintos modelos empleados en esta aplicación, derivado de la puntuación númerica de eficiencia de cada modelo sobre cada DMU.

|                                  | <b>DESPOTIS ET</b><br>AL. (2002) | <b>WANG ET</b><br>AL. (2005) | <b>SMIRLIS ET</b><br>AL. (2006) | <b>ESMAEILI</b><br>(2012) | AZIZI (2013) |
|----------------------------------|----------------------------------|------------------------------|---------------------------------|---------------------------|--------------|
| <b>IDPBM</b>                     | 0,856                            | 0,823                        | 0,958                           | 0,900                     | 0,897        |
| <b>DESPOTIS ET AL.</b><br>(2002) |                                  | 0,972                        | 0,872                           | 0,959                     | 0,805        |
| <b>WANG ET AL.</b><br>(2005)     | $\qquad \qquad \blacksquare$     | $\overline{\phantom{a}}$     | 0,835                           | 0,927                     | 0,838        |
| <b>SMIRLIS ET AL.</b><br>(2006)  | -                                | -                            |                                 | 0,888                     | 0,924        |
| <b>ESMAEILI (2012)</b>           |                                  | $\overline{\phantom{a}}$     |                                 |                           | 0,840        |

Tabla 9 - Coeficiente de Spearman entre modelos en caso práctico

En general, en este caso, los resultados obtenidos por los diferentes métodos están significativamente correlacionados. En lo que al modelo IDPBM respecta, se observa que tiene un alto coeficiente de correlación de Spearman con el modelo Smirlis et al (2006) en la aplicación realizada.

# **6 CONCLUSIÓN**

n este documento hemos aplicado un nuevo enfoque para el tratamiento de datos imprecisos en DEA, En este documento hemos aplicado un nuevo enfoque para el tratamiento de datos imprecisos en DEA,<br>Cofreciendo una alternativa sólida a los modelos anteriormente propuestos en la literatura. El modelo IDPBM permite definer las fronteras para cada escenario, pudiéndose proyectar cada DMU en cada frontera mediante el modelo MEffP, calculándose sus correspondientes reducciones de eficiencia y computándose así su intervalo de eficiencia. Por último, una vez obtenido el intervalo de eficiencia, la DMU es clasificada en eficiente, parcialmente eficiente o ineficiente.

Como se ha podido ver en la comparación, IDPBM proporciona un fuerte poder discriminante, computando en un mayor rango de eficiencias y dejando claro cuales DMUs están más lejanas o más cercanas de ser totalmente eficientes. En el caso práctico realizado, el modelo IDPBM ha presentado una fuerte correlación con el modelo Smirlis et al. (2006), identificando como eficientes las mismas DMUs excepto para 's11', determinándola el modelo Smirlis et al. (2006) como parcialmente eficiente con un límite inferior de 0,9831.

Otra característica interesante mostrada en la comparación ha sido la amplitud del intervalo, viendo como a algunos modelos les ha afectado escasamente, en este caso práctico, la diferencia entre cada escenario. De esta forma, la amplitud del intervalo pasa a ser una cualidad más a la hora de tener en cuenta que modelo aplicamos para cada problema, pues dependerá de cuanta incertidumbre admitimos en el intervalo de eficiencia. Mientras que el modelo Azizi (2013) no ha presentado apenas diferencia entre los rendimientos en cada escenario, Esmaeili (2012) ha generado más diferencia en los intervalos de eficiencia computados. Respecto al modelo IDPBM, ha mostrado valores de amplitud generalmente pequeños.

Concluyendo, vemos como las áreas de aplicaciones de la metodología Data Analysis Envelopment como la selección de proyectos, de políticas, el análisis de emplazamientos y rendimientos de empresas, entre otros, acogen satisfechamente los cálculos de eficiencia con datos intervalos. En definitiva, obtenemos un acercamiento más real a las eficiencias de la unidad de operación según la incertidumbre de los posibles escenarios y nos permite enfocar que entradas o salidas mejorar dependiendo de la situación.

## **REFERENCIAS**

- [1] M. Farrell, "The measurement of productive efficiency," *J. Royal Stat. Soc.*, vol. 2, no. 13, 1957.
- [2] A. Charnes, W. W. Cooper, and E. Rhodes, "Measuring the efficiency of decision making units," *Eur. J. Oper. Res.*, vol. 2, no. 6, pp. 429–444, 1978.
- [3] R. Banker, A. Charnes y W. Cooper, "Some models for estimating technical and scale inefficiencies in Data Envelopment Analysis,"*Manag. Sci.,* no. 30, 1984.
- [4] N. Soltani and S. Lozano, "Potential-based efficiency assessment and target setting," *Comput. Ind. Eng.*, vol. 126, pp. 611–624, 2018.
- [5] H. Azizi, "A note on data envelopment analysis with missing values: An interval DEA approach," *Int. J. Adv. Manuf. Technol.*, vol. 66, no. 9–12, pp. 1817–1823, 2013.
- [6] Y. G. Smirlis, E. K. Maragos, and D. K. Despotis, "Data envelopment analysis with missing values: An interval DEA approach," *Appl. Math. Comput.*, vol. 177, no. 1, pp. 1–10, 2006.
- [7] A. Amirteimoori and S. Kordrostami, "Multi-component efficiency measurement with imprecise data," *Appl. Math. Comput.*, vol. 162, no. 3, pp. 1265–1277, 2005.
- [8] D. K. Despotis and Y. G. Smirlis, "Data envelopment analysis with imprecise data," *Eur. J. Oper. Res.*, vol. 140, no. 1, pp. 24–36, 2002.
- [9] M. Esmaeili, "An Enhanced Russell Measure in DEA with interval data," *Appl. Math. Comput.*, vol. 219, no. 4, pp. 1589–1593, 2012.
- [10] G. Villa, "Apuntes DEA de la asignatura Métodos de Optimización".
- [11] Y. M. Wang, R. Greatbanks, and J. B. Yang, "Interval efficiency assessment using data envelopment analysis," *Fuzzy Sets Syst.*, vol. 153, no. 3, pp. 347–370, 2005.
- [12] K. S. Park, "Efficiency bounds and efficiency classifications in DEA with imprecise data," *J. Oper. Res. Soc.*, vol. 58, no. 4, pp. 533–540, 2007.

Se incluye todo el código Lingo utilizado para la resolución de los modelos expuestos.

## **PBM**

```
MIN=FO;
@FREE(FO);
FO=@SUM(DMU(JJ):PBMFO(JJ));
@FOR(DMU(JJ):
      PBMFO(JJ)=@SUM(INPUTDIM(I):@LOG(THETA(JJ,I)))-
@SUM(OUTPUTDIM(K):@LOG(PHI(JJ,K)));
      @FREE(PBMFO(JJ));
      @FOR(INPUTDIM(I):
             \left(\frac{1}{J},\frac{1}{J}\right) : LAMBDA(J, JJ) *X(J, I))=INPUTTARGET(JJ, I);
             INPUTTARGET(JJ,I)=X(JJ,I)*THETA(JJ,I);
             THETA(JJ, I) \leq 1;
      );
      @FOR(OUTPUTDIM(K):
             \mathcal{C}SUM(DMU(J):LAMBDA(J,JJ)*Y(J,K))=OUTPUTTARGET(JJ,K);
             OUTPUTTARGET(JJ,K)=Y(JJ,K)*PHI(JJ,K);
             PHI(JJ,K) >= 1;);
      @SUM(DMU(J):LAMBDA(J,JJ))=1;
```
);

## **Despotis et al. (2002)**

**Límite inferior:**

MAX=FO;

@FREE(FO);

FO=@SUM(DMU(JJ):DSFO(JJ));

```
@FOR(DMU(JJ):
```

```
DSFO(JJ)=@SUM(OUTPUTDIM(K): U(JJ,K) *YL(JJ,K));
      @FREE(DSFO(JJ));
      \text{GSUM}(\text{INPUTDIM}(I):V(JJ,I)*XU(JJ,I))=1;\mathcal{C}SUM(OUTPUTDIM(K):U(JJ,K)*YL(JJ,K))-
@SUM(INPUTDIM(I):V(JJ,I)*XU(JJ,I))<=0;@FOR(DMU(J)|J#NE#JJ:
      \mathcal{C}SUM(OUTPUTDIM(K):U(JJ,K)*YU(J,K))-
@SUM(INPUTDIM(I):V(JJ,I)*XL(J,I))<=0;);
      @FOR(INPUTDIM(I):
      V(JJ,I)>=EPSILON;);
      @FOR(OUTPUTDIM(K):
      U(JJ,K) >=EPSILON;
      );
```
);

#### **Límite superior:**

MAX=FO;

@FREE(FO);

FO=@SUM(DMU(JJ):DSFO(JJ));

@FOR(DMU(JJ):

```
DSFO(JJ)=@SUM(OUTPUTDIM(K): U(JJ,K)*YU(JJ,K));
@FREE(DSFO(JJ));
```

```
\text{GSUM}(\text{INPUTDIM}(I):V(JJ,I)*XL(JJ,I))=1;
```

```
\left(\frac{\partial \text{SUM}}{\partial \text{UTPUTDIM}}(K):U(\text{JJ},K)*\text{YU}(\text{JJ},K))\right) -
@SUM(INPUTDIM(I):V(JJ,I)*XL(JJ,I))<=0;
```
@FOR(DMU(J)|J#NE#JJ:

```
\mathcal{C}SUM(OUTPUTDIM(K):U(JJ,K)*YL(J,K))-
\text{GSUM}(\text{INPUTDIM}(I):V(JJ,I)*XU(J,I))\leq 0;);
```

```
@FOR(INPUTDIM(I):
V(JJ,I)>=EPSILON;);
@FOR(OUTPUTDIM(K):
U(JJ,K) >=EPSILON;
);
```
### **Wang et al. (2005)**

);

);

```
Límite inferior:
MAX=FO;
@FREE(FO);
FO=@SUM(DMU(JJ):WFO(JJ));
@FOR(DMU(JJ):
      WFO(JJ) = @SUM(OUTPUTDIM(K): U(JJ,K)*YL(JJ,K));@FREE(WFO(JJ));
      @SUM(INPUTDIM(I):V(JJ,I)*XU(JJ,I))=1;@FOR(DMU(J):
      @SUM(OUTPUTDIM(K):U(JJ,K)*YU(J,K))-\text{GSUM}(\text{INDUTDIM}(I):V(JJ,I)*XL(J,I))\leq 0;);
      @FOR(INPUTDIM(I):
      V(JJ,I) >=EPSILON;
      );
      @FOR(OUTPUTDIM(K):
      U(JJ,K)>=EPSILON;
      );
```
#### **Límite superior:**

MAX=FO;

@FREE(FO);

FO=@SUM(DMU(JJ):WFO(JJ));

```
@FOR(DMU(JJ):
```

```
WFO(JJ) = @SUM(OUTPUTDIM(K): U(JJ,K)*YU(JJ,K));@FREE(WFO(JJ));
```

```
\text{GSUM}(\text{INPUTDIM}(I):V(JJ,I)*XL(JJ,I))=1;
```

```
@FOR(DMU(J):
      \mathcal{C}SUM(OUTPUTDIM(K):U(JJ,K)*YU(J,K))-
@SUM(INPUTDIM(I):V(JJ,I)*XL(J,I))<=0;);
```
@FOR(INPUTDIM(I):

 $V(JJ,I)$  >=EPSILON;

);

```
@FOR(OUTPUTDIM(K):
U(JJ,K) >=EPSILON;
);
```
);

### **Smirlis et al. (2006)**

#### **Límite inferior:**

MIN=FO;

```
@FREE(FO);
```

```
FO=@SUM(DMU(JJ):SFO(JJ));
```
@FOR(DMU(JJ):

```
\texttt{SFO}(\texttt{JJ})\!=\!\texttt{\texttt{QSUM}}(\texttt{INPUTDIM}(\texttt{I}): \texttt{V}(\texttt{JJ},\texttt{I}) * \texttt{XL}(\texttt{JJ},\texttt{I})) - \texttt{W}(\texttt{JJ});@FREE(SFO(JJ));
@FREE(W(JJ));
```
);

```
\mathcal{C}SUM(OUTPUTDIM(K):U(JJ,K)*YU(JJ,K))=1;
          @FOR(DMU(J) | J#NE#JJ:
          \cong \cong \cong \cong \cong \cong \cong \cong \cong \cong \cong \cong \cong \cong \cong \cong \cong \cong \cong \cong \cong \cong \cong \cong \cong \cong \cong \cong \cong \cong \cong \cong \cong \cong \cong \cong \congW(JJ) >= 0;);
          \mathcal{L} (SUM(INPUTDIM(I):V(JJ,I)*XL(JJ,I))-@SUM(OUTPUTDIM(K):U(JJ,K)*YU(JJ,K))-
W(JJ) >= 0;@FOR(INPUTDIM(I):
          V(JJ,I)>=EPSILON;);
          @FOR(OUTPUTDIM(K):
          U(JJ,K) >=EPSILON;
          );
);
Límite superior:
MIN=FO;
@FREE(FO);
FO=@SUM(DMU(JJ):SFO(JJ));
@FOR(DMU(JJ):
          SFO(JJ)=@SUM(INPUTDIM(I): V(JJ,I) *XU(JJ,I)) - W(JJ);@FREE(SFO(JJ));
          @FREE(W(JJ));
          \mathcal{C}SUM(OUTPUTDIM(K):U(JJ,K)*YL(JJ,K))=1;
          @FOR(DMU(J) | J#NE#JJ:
          \left(\frac{1}{2}, \frac{1}{2}, \frac{1}{2}, \cdots, \frac{1}{2} \right) = \left(\frac{1}{2}, \frac{1}{2}, \cdots, \frac{1}{2} \right) + \left(\frac{1}{2}, \frac{1}{2}, \cdots, \frac{1}{2} \right) + \left(\frac{1}{2}, \frac{1}{2}, \cdots, \frac{1}{2} \right) + \left(\frac{1}{2}, \frac{1}{2}, \cdots, \frac{1}{2} \right) + \left(\frac{1}{2}, \frac{1}{2}, \cdots, \frac{1}{2} \right) + \left(\W(JJ) >= 0;);
          @SUM(INDUTTDIM(I):V(JJ,I)*XU(JJ,I))-@SUM(OUTPUTDIM(K):U(JJ,K)*YL(JJ,K))-W(JJ) >= 0;@FOR(INPUTDIM(I):
          V(JJ,I) >=EPSILON;
          );
          @FOR(OUTPUTDIM(K):
          U(JJ,K) >=EPSILON;
           );
```
### **Esmaeili (2012)**

**Límite inferior:**

```
MIN=FO;
@FREE(FO);
FO=@SUM(DMU(JJ):RFO(JJ));
@FOR(DMU(JJ):
      RFO(JJ)=(1/M)*@SUM(INPUTDIM(I): THETA(JJ,I));
      @FREE(RFO(JJ));
      (1/S) * @SUM(OUTPUTDIM(K):PHI(JJ, K))=1;0 < = T(JJ);T(JJ) \leq 1;@FOR(INPUTDIM(I):
             @SUM(DMU(J)|J #NE# JJ: 
XL(J,I) *LAMBDA(J,JJ)) +LAMBDA(JJ,JJ) *XU(JJ,I) -THETA(JJ,I) *XU(JJ,I) <= 0;
             0 <= THETA (JJ, I);
            THETA(JJ, I) \leq T(JJ);
      );
      @FOR(OUTPUTDIM(K):
             @SUM(DMU(J)| J #NE# JJ: 
YU(J,K)*LAMBDA(J,JJ))+LAMBDA(JJ,JJ)*YL(JJ,K)-PHI(JJ,K)*YL(JJ,K)>=0;
            PHI(JJ,K) >=T(JJ);
      );
);
Límite superior:
```
MIN=FO;

@FREE(FO);

FO=@SUM(DMU(JJ):RFO(JJ));

@FOR(DMU(JJ):

```
RFO(JJ)=(1/M)*@SUM(INPUTDIM(I): THETA(JJ,I));@FREE(RFO(JJ));
```

```
(1/S) * @SUM(OUTPUTDIM(K):PHI(JJ, K))=1;
```

```
0 < = T(JJ);T(JJ) \leq 1;@FOR(INPUTDIM(I):
             @SUM(DMU(J)|J #NE# JJ: 
XU(J,I)*LAMBDA(J,JJ))+LAMBDA(JJ,JJ)*XL(JJ,I)-THETA(JJ,I)*XL(JJ,I)<=0;
             0 <= THETA (JJ, I);
             THETA(JJ, I) \leq T(JJ);
      );
      @FOR(OUTPUTDIM(K):
             @SUM(DMU(J)|J #NE# JJ: 
YL(J,K)*LAMBDA(J,JJ))+LAMBDA(JJ,JJ)*YU(JJ,K)-PHI(JJ,K)*YU(JJ,K)>=0;
            PHI(JJ,K) >= T(JJ););
```

```
);
```
### **Azizi (2013)**

#### **Límite inferior:**

MIN=FO;

@FREE(FO);

FO=@SUM(DMU(JJ):AFO(JJ));

```
@FOR(DMU(JJ):
```

```
AFO(JJ)=@SUM(INPUTDIM(I): V(JJ,I) * XL(JJ,I)) - W(JJ);@FREE(AFO(JJ));
         @FREE(W(JJ));
         \text{GSUM}(OUTPUTDIM(K):U(JJ,K)*YU(JJ,K))=1;
         @FOR(DMU(J):
         \cong \cong \cong \cong \cong \cong \cong \cong \cong \cong \cong \cong \cong \cong \cong \cong \cong \cong \cong \cong \cong \cong \cong \cong \cong \cong \cong \cong \cong \cong \cong \cong \cong \cong \cong \cong \congW(JJ)>=0;
         );
         @FOR(INPUTDIM(I):
         V(JJ,I) >=EPSILON;
         );
         @FOR(OUTPUTDIM(K):
         U(JJ,K) >=EPSILON;
         );
);
```
#### **Límite superior:**

MIN=FO; @FREE(FO); FO=@SUM(DMU(JJ):AFO(JJ));

@FOR(DMU(JJ):

```
AFO(JJ)=@SUM(INPUTDIM(I): V(JJ,I)*XU(JJ,I))-W(JJ);@FREE(AFO(JJ));
@FREE(W(JJ));
```
 $\text{GSUM}$ (OUTPUTDIM(K):U(JJ,K)\*YL(JJ,K))=1;

```
@FOR(DMU(J):
                \cong \cong \cong \cong \cong \cong \cong \cong \cong \cong \cong \cong \cong \cong \cong \cong \cong \cong \cong \cong \cong \cong \cong \cong \cong \cong \cong \cong \cong \cong \cong \cong \cong \cong \cong \cong \congW(JJ) >= 0;
```
);

@FOR(INPUTDIM(I):

 $V(JJ,I)>=EPSILON;$ 

);

@FOR(OUTPUTDIM(K):

 $U(JJ,K)$  >=EPSILON;

);

);